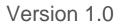

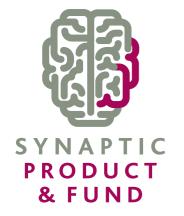

# USER GUIDE

# SYNAPTIC PRODUCT & FUND

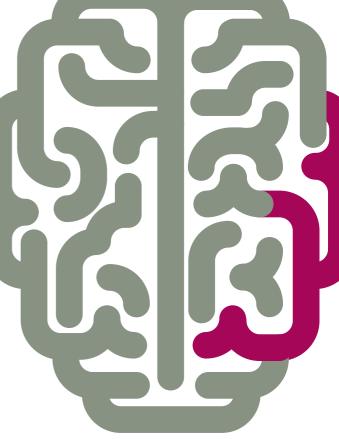

# Contents

| <u>1 Welcome to Synaptic Fund Research</u>           | 3  |
|------------------------------------------------------|----|
| 1.1 Fund Sectors                                     | 3  |
| 2 Types of Fund Research                             | 3  |
| 3 Researching Funds                                  | 4  |
| 3.1 Researching a Fund Universe                      | 6  |
| 1.2 Researching Sectors                              |    |
| 3.3 Researching Indices                              |    |
| 3.4 Researching Funds from a Specific Promoter       | 21 |
| 3.5 Researching Funds Linked to a Specific Contract  |    |
| 4 Manual Fund Lists                                  | 24 |
| 4.1 Manually Creating Manual Fund Lists              | 24 |
| 4.2 Converting Fund Research into a Manual Fund List |    |
| <u>5 Portfolios</u>                                  |    |
| 5.1 Uses of Portfolios                               |    |
| 5.2 Limitations of Portfolios                        |    |
| <u>6 Graphs</u>                                      |    |
| 6.1 Graphing Options                                 |    |
| 6.1.2 Time Periods for Graphs                        |    |
| 6.1.3 Indices                                        |    |
| 6.1.4 Saving and Printing Graphs                     |    |
| 6.2 Graphing Portfolios                              |    |
| 8 Retrieving Research                                |    |
| 8.1 Retrieving Research via the Client Tab           |    |
| 8.2 Retrieving Research via the Recent Tab           |    |
| 9 Incorporating Fund Research into Product Research  |    |
| 9.1 Importing Fund Research into Product Research    |    |
| 9.2 Using the Fund Picker during Product Research    | 51 |

# **1 Welcome to Synaptic Fund Research**

This guide has been designed for use in conjunction with the Synaptic Product user guide and assumes the user has a working knowledge of Synaptic Research. You should ensure you have read and understood the Synaptic Product Research user guide before reading this guide, as much of the basic information, such as logging on, navigation, client data entry and generics on filtering and grids are contained only in the Product user guide.

The Fund functionality of the system has been designed with maximum flexibility to allow you to source, choose and compare funds.

This user guide is designed to provide sufficient knowledge to conduct basic research using the main functionality of Synaptic Fund Research. Far more detailed information is contained within the help files on the system (accessed by **F1** on your keyboard or by clicking **Help** in the Synaptic menu bar).

This guide shows how an adviser might use Synaptic Fund Research to perform research on funds. It depicts the use of the system in the way that advisers have told us they normally use it. However, a valuable element of Synaptic Research is that it is very non-prescriptive. If you were so inclined, you could start a piece of research, and go straight to the report stage, without filtering or ranking.

Please also note that the software is under constant development and evolution. We do not update the user guides after every small change, so the screenshots you see in this document may be slightly different to what you might see on-screen. Additionally, the product and fund data we hold is subject to monthly updates, so the screenshots you see may well show results that you are unable to replicate.

### **1.1 Fund Sectors**

Synaptic Fund Research uses two different types of fund classification in different contexts:

Relative past performance figures such as quartile rankings and alpha are always calculated in relation to the fund's ABI or IMA sector average.

On the **Sectors** tab and **PP** tab of a piece of research (and in similar areas such as contract factsheets and lists of linked funds), the system offers a choice of either Financial Express Global classification of funds or the IMA/ABI sectors.

# **2 Types of Fund Research**

Synaptic Fund Research provides four types of fund research:

- Research into unit trusts, investment trusts, life funds, pension funds, and offshore funds.
- Research into all the funds offered by a single promoter (such as Fidelity or Merrill Lynch).
- Research into all the funds available on a specific contract (e.g. Aviva Personal Pension).
- A manual list of funds i.e. a portfolio of funds

Research into unit trusts, life funds, etc. is intended for general analysis of the fund market, or for occasions when a client wants to make a direct investment in unit trusts outside of a wrapper such as an investment bond or ISA.

Research into the linked funds available on a contract provides in-depth analysis of the investment options when you already know which contract you are recommending. In effect, you complete two pieces of research: one into the product type to determine which contract to recommend, and then a second piece of research into the funds available on the selected contract.

Manual fund lists have a number of uses, and these are covered in more detail below.

Additionally, Synaptic Fund Research also provides access to sector and index data, also detailed below.

# **3 Researching Funds**

All Fund research is accessed from the Investment tab:

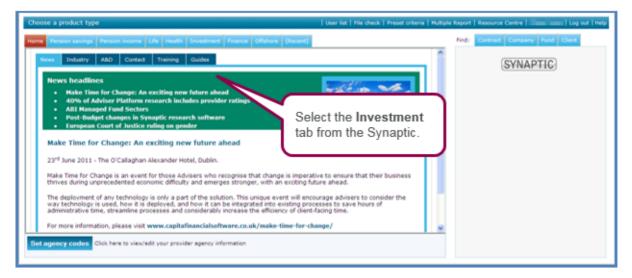

| Choose a product type                                                                                                    | User list   File check   Preset criteria   Multiple Report   Resource Centre   C |
|----------------------------------------------------------------------------------------------------|----------------------------------------------------------------------------------|
| Home Pension savings Pension income Life Health Investment Finance Offshore [Recent]                                                                                                    | Finds Contract Company Fund Client                                               |
| Adviser Platforms                                                                                                    | ^                                                                                |
| Adviser Platforms                                                                                                    | 20 contracts 16 providers SYNAPTIC                                               |
| Child Trust Funds                                                                                                    |                                                                                  |
| Child Trust Funds                                                                                                    | 10 contracts 8 providers                                                         |
| Fund data                                                                                                    | Past performance data up to 31/05/2011                                           |
| Drivestment trusts<br>Unit trusts/OECs<br>Utfe funds<br>Paraisin funds<br>Offshore funds<br>ACC sectors<br>DNA sectors<br>DNA sectors<br>ABI presion fund sectors<br>ABI presion fund sectors<br>Princed form a specific premoter<br>Punds from a specific premoter<br>Punds from a sp | 677 funds<br>7,363 funds<br>9,511 funds<br>14,578 funds<br>73,090 funds          |

| Home Pension savings Pension inco      | me Life Health Investment Finance Offshore [Recent        | 1                        |                          |
|----------------------------------------|-----------------------------------------------------------|--------------------------|--------------------------|
| Adviser Platforms                      |                                                           |                          |                          |
| Adviser Platforms                      |                                                           | 20 contracts             | 16 providers             |
| Child Trust Funds                      |                                                           |                          |                          |
| Child Trust Funds                      |                                                           | 10 contracts             | 8 providers              |
| Fund data                              | For Synaptic Product licence                              | Past performance data up | to 31/05/2011            |
| Investment trusts<br>Unit trusts/OEICs | only users, the <b>Fund data</b><br>section only provides |                          | 677 funds<br>7,363 funds |
| Holiday Bonds                          | research into <b>Investment</b>                           |                          |                          |
| Holiday Bonds                          | trusts and Unit                                           | 1 contract               | 1 provider               |
| Individual Savings Accounts            | trusts/OEICs.                                             |                          |                          |
| Cash                                   |                                                           | 45 contracts             | 27 providers             |
| Stocks and Shares                      |                                                           | 71 contracts             | 62 providers             |
| Investment Bond                        |                                                           |                          |                          |
| Conventional With Profit               |                                                           | 6 contracts              | 5 providers              |
| Distribution                           |                                                           | 17 contracts             | 7 providers              |
| Protected Benefits                     |                                                           | 23 contracts             | 8 providers              |
| Unit Linked                            |                                                           | 56 contracts             | 18 providers             |
| Unitised With Profit                   |                                                           | 18 contracts             | 7 providers              |
| Maximum Investment Plan                |                                                           |                          |                          |
| Maximum Investment Plan                |                                                           | 7 contracts              | 6 providers              |

| Fund data                           |
|-------------------------------------|
| Investment trusts                   |
| Unit trusts/OEICs                   |
| Life funds                          |
| Pension funds                       |
| Offshore funds                      |
| AIC sectors                         |
| IMA sectors                         |
| ABI life fund sectors               |
| ABI pension fund sectors            |
| Financial Express categories        |
| Indices                             |
| Funds from a specific promoter      |
| Funds linked to a specific contract |
| Manual fund list                    |

The fund universes can be researched by selecting either; **Investment trusts**, **Unit trusts/OEICs**, **Life funds**, **Pension funds** or **Offshore funds**.

The sectors can be researched by selecting **IMA/ABI** sectors or the Financial Express categories.

The **Indices** provided by Financial Express, for example the 'FTSE', 'RPI' can be researched.

If the product research has already been performed and the contract or at least the provider that is being recommended is known, you can research the specific funds by **selecting Funds from a specific promoter** or **Funds linked to specific contract**.

Client and preferred portfolio's can be setup by using Manual fund list.

## 3.1 Researching a Fund Universe

| Choose a product type                                                                                                    | User list   File check   Preset criteria   Multiple Report   Resource Centre     Log out   Help |
|----------------------------------------------------------------------------------------------------|-------------------------------------------------------------------------------------------------|
| Home Pension savings Pension income Life Health Investment Finance Offshore (Recent)                                                                                                    | Find: Contract Company Fund Client                                                              |
| Adviser Platforms                                                                                                    | ^                                                                                               |
| Adviser Platforms                                                                                                    | 20 contracts 16 providers SYNAPTIC                                                              |
| Child Trust Funds                                                                                                    |                                                                                                 |
| Child Trust Funds                                                                                                    | 10 contracts 8 providers                                                                        |
| Fund data                                                                                                    | Past performance data up to 31/05/2011                                                          |
| Divestment trusts<br>Unit trusta/OECIS<br>Unit trusta/OECIS<br>Unit strusta/OECIS<br>Offshore funds<br>ALC sectors<br>ALC sectors<br>ALS I find sectors<br>ALS I find sectors<br>ALS I find sectors<br>ALS I pension fund sectors<br>Financial Express categories<br>Indices<br>Funds Finds to a specific contract<br>Manual fund list<br>Holiday Bonds<br>Holiday Bonds | 677 funds<br>7,363 funds<br>9,511 funds<br>14,578 funds<br>71,890 funds                         |

| Enter client data              |               |                     | ► Start research   ► Skip client entry   Help |
|--------------------------------|---------------|---------------------|-----------------------------------------------|
| Client entry Skip client entry |               |                     |                                               |
|                                | Client 1 Load | Client 2 (optional) |                                               |
| First name:                    |               |                     |                                               |
| Last name:                     |               |                     |                                               |
| Date of birth:                 | (dd/mm/yyyy)  | (dd/mm/yyyy)        |                                               |
| Sex:                           | Male 💌        | Female 🗸            |                                               |
| Smoker:                        | O Yes         | O Yes               |                                               |
|                                | O No          | O No                | Enter the client details or                   |
| Occupation:                    | Search        | Sealor              | select Load to search for                     |
| Annual earnings:               |               |                     |                                               |
| Start research                 |               |                     | an existing client and                        |
|                                |               |                     | select Start research.                        |
|                                |               |                     | If the research is not client                 |
|                                |               |                     | specific select Skip client                   |
|                                |               |                     |                                               |
|                                |               |                     | entry.                                        |
|                                |               |                     |                                               |
|                                |               |                     |                                               |
|                                |               |                     |                                               |
|                                |               |                     | <u></u>                                       |

Similar to Product research there are three stages of Fund research;

- 1. Filtering
- 2. Ranking
- 3. Report

At this point, you should note a fundamental difference between Product Research and Fund Research.

When you reach the filtering section of Product Research, the main section of the window shows the list of companies and contracts. This is because (at the time of writing) only one product type (Offshore bonds) has more than 100 contracts available. This means that for the majority of your research, you will be starting with a list of less than about 50 contracts.

By comparison, if Synaptic showed the list of funds before filtering was applied, there may be a list of over 7,000 funds.. Therefore we only display the first 500 funds in any fund list (although the full list is generated and can be viewed by clicking on the 'page' numbers at the top of the grid).

The fund list is only generated when you tell the system which sectors you want.

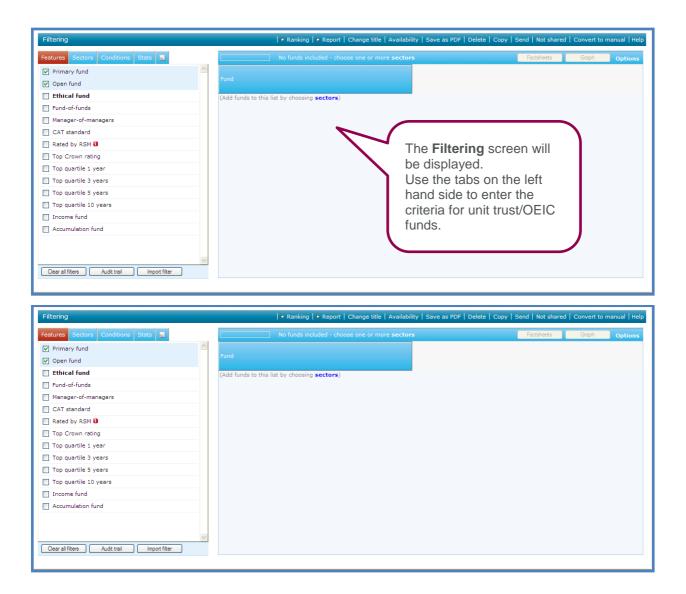

**Primary fund** and **Open fund** are automatically selected when you start fund research. To view the definitions of any of the features, simply right click on the feature and select **Show definition**.

Select any additional required features remembering features are simply a 'Yes' or 'No' answer. Therefore any fund that does not answer 'Yes' to the selected features will be excluded.

Features highlighted in 'bold' will display a further sub menu when selected, i.e. Ethical fund.

Once the features have been chosen, select the Sectors tab.

# SYNAPTIC PRODUCT & FUND

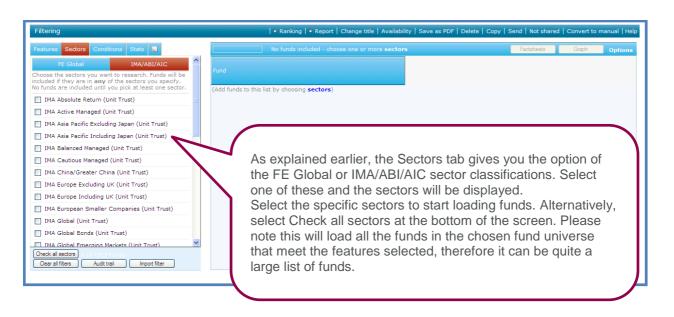

Once the sectors have been chosen, select the **Conditions** tab.

| Features Sectors Conditions   | Stats         | Showing 1 to 147 of 147 funds                            | Factsheets | Graph Options |
|-------------------------------|---------------|----------------------------------------------------------|------------|---------------|
| Promoter                      | >= 🗸          |                                                          |            |               |
| Manager                       | >= 💙          | Fund                                                     |            |               |
| Financial Express category    | >= 💙          | Aberdeen Multi Asset A Inc                               |            | ~             |
| IMA/ABI/AIC sector            | >= 💙          | Aberdeen Multi Manager Balanced Managed Portfolio Acc    |            |               |
| Launch date                   |               | Aberdeen Multi Manager Diversified Alpha Portfolio R Acc |            |               |
|                               |               | Architas MM Balanced Portfolio Acc                       |            |               |
| Fund Manager appointed date   | >= 💙          | Architas MM Growth Portfolio                             |            |               |
| Investment area               | >= 💙          | Architas Multi-Manager Balanced Ret Acc                  |            |               |
| Primary asset class           | >= 🗸          | Aviva Inv Fund of Funds Balanced 1                       |            |               |
|                               |               | Aviva Inv Manager of Manager Balanced 1                  |            |               |
| Benchmark                     | >= 💟          | Aviva Inv Sustainable Future Managed 1                   |            |               |
| Domicile                      | >= 💙          | AXA Framlington Managed Balanced Acc                     |            |               |
|                               |               | Baillie Giff Managed A Inc                               |            |               |
|                               |               | Barclays Dividend & Growth A Acc                         |            |               |
|                               |               | Barclays Growth Portfolio A Acc                          |            |               |
|                               |               | Barclays Wealth Global Markets 4 B Acc                   |            |               |
|                               |               | Baring Portfolio Acc                                     |            |               |
|                               |               | BlackRock Balanced Growth Portfolio A Acc                |            |               |
|                               |               | BlackRock Balanced Income Portfolio A Acc                |            |               |
|                               | ~             | BlackRock CIF Balanced Managed A                         |            |               |
| Clear all filters Audit trail | Import filter | BlackRock QIS Consensus                                  |            | ~             |

The **Conditions** tab will list further areas to filter on.

Not all the conditions may be required for filtering. Therefore they could be used for information purposes. For example it is unlikely you will need to filter on the sector classifications as the required sectors have been selected already in the **Sectors** tab. Therefore you may just wish to add either the **IMA/ABI/AIC sector** or **Financial Express category** to view which funds are in which sectors.

| Features Sectors Conditions   | Stats 📃       | Showing 1 to 236 of 23                     |                                  | Factsheets Graph o    | Options |
|-------------------------------|---------------|--------------------------------------------|----------------------------------|-----------------------|---------|
| Promoter<br>Manager           | >= ♥          | Fund                                       | IMA/ABI/AIC sector               |                       |         |
| Financial Express category    | >= 🗸          | Aberdeen Corporate Bond A Acc              | IMA Sterling Corporate Bond      |                       |         |
| IMA/ABI/AIC sector            | >= 🗸          | Aberdeen Multi Asset A Inc                 | IMA Balanced Managed             |                       |         |
| Launch date                   | >= 🗸          | Aberdeen Multi Manager Balanced Managed    | Por IMA Balanced Managed         |                       |         |
|                               |               | Aberdeen Multi Manager Diversified Alpha P | orth IMA Balanced Managed        |                       |         |
| Fund Manager appointed date   | >= 🕶          | Aberdeen Multi Manager Sterling Bond Portf | olio IMA Sterling Corporate Bond |                       |         |
| Investment area               | >= 💌          | AEGON Ethical Corporate Bond A Acc         | IMA Sterling Corporate Bond      |                       |         |
| Primary asset class           | >= 🗸          | AEGON Investment Grade Bond A Acc          | IMA Sterling Corporate Bond      |                       |         |
|                               |               | AEGON Sterling Corporate Bond A Acc        | IMA Sterling Corporate Bond      |                       |         |
| Benchmark                     | >= 💌          | Alliance Trust Monthly Income Bond A Acc   | IMA Sterling Corporate           | <del></del>           |         |
| Domicile                      | >= 💙          | Allianz PIMCO UK Corporate Bond            | IMA Sterling Corporate Bond      | The sectors will be   |         |
|                               |               | Architas MM Balanced Portfolio Acc         | IMA Balanced Managed             | displayed in the grid |         |
|                               |               | Architas MM Growth Portfolio               | IMA Balanced Managed             | displayed in the glid |         |
|                               |               | Architas MM High Income Portfolio Inc      | IMA Sterling Corporate Bond      |                       | 1       |
|                               |               | Architas Multi-Manager Balanced Ret Acc    | IMA Balanced Managed             |                       |         |
|                               |               | Aviva Inv Fund of Funds Balanced 1         | IMA Balanced Managed             |                       |         |
|                               |               | Aviva Inv Manager of Manager Balanced 1    | IMA Balanced Managed             |                       |         |
|                               |               | Aviva Inv Monthly Income Plus 1 Inc        | IMA Sterling Corporate Bond      |                       |         |
|                               | ×             | Aviva Inv Sustainable Future Corporate Bor | d 1 IMA Sterling Corporate Bond  |                       |         |
| Clear all filters Audit trail | Import filter | Aviva Inv Sustainable Future Managed 1     | IMA Balanced Managed             |                       |         |

Other conditions lend themselves to be filtered on. For example **Launch date**, you may wish to exclude young funds, so you could enter a filter on the launch date for funds older than five years.

| Filtering                                           |              | + Ranking + Report   Change title   Availability   Save as PDF   Delete   Copy   Send   Not shared   Convert to manua                                                                                                    |
|-----------------------------------------------------|--------------|----------------------------------------------------------------------------------------------------|
| Features Sectors Conditions Stats                   |              | Showing 1 to 16t of 161 funds Factsheets Graph Optic                                                                                                    |
| Promoter                                            | >= 🗸 🔼       |                                                                                                    |
| Manager                                             | >= 💙         | NA/ABI/AIC sector                                                                                                    |
| Financial Express category                          | >= 🕶 📃 🗛     | Corporate Bond A Acc Corporate Bond                                                                                                    |
| IMA/ABI/AIC sector                                  | >= 🗙         | Multi Asset A Inc aged Multi Manager Balanced Managed A                                                                                                    |
| Launch date                                         | <= > 31/05/2 | Multi Manager Balanced Managed A<br>Multi Manager Sterling Backback (                                                                                                    |
| Fund Manager appointed date                         | >= 💙 📃 🕹 🗛   | hical Corporate Br                                                                                                    |
| Investment area<br>Primary asset class<br>Benchmark |              | ering Corporate         ACO UK Corporate         ACO UK Corporate         ACO UK Corporate         MB Balanced Port         MB Balanced Port         MB Balanced Port         MB Halanced Port         MB Halanced Port         Manager GHAR         Manager GHAR         Monthly Income         Sustainable Fut         Multi-Hanager Bort         Monthly Income         Sustainable Fut |
| Clear all filters Audit trail Imp                   |              | Ing Long Corporate B<br>Ing Long Corport<br>Investment Gra                                                                                                    |

Once the required **Conditions** have been chosen, select the **Stats** tab.

|                             | tions Stats 🔜    | Showing 1 to 161 of 16                     |                                  | Factsheets Graph Option |
|-----------------------------|------------------|--------------------------------------------|----------------------------------|-------------------------|
| Annual perf.                | ^                |                                            |                                  |                         |
| AP 6 month                  | >= 💙             | Fund                                       |                                  |                         |
| AP 9 month                  | >= 💙             | Aberdeen Corporate Bond A Acc              | IMA Sterling Corporate Bond      |                         |
| AP 1 year                   | >= 🗸             | Aberdeen Multi Asset A Inc                 | IMA Balanced Managed             |                         |
| AP 2 years                  | >= 🗸             | Aberdeen Multi Manager Balanced Managed    | Por IMA Balanced Managed         |                         |
|                             |                  | Aberdeen Multi Manager Sterling Bond Portf | olio IMA Sterling Corporate Bond |                         |
| AP 3 years                  | >= 🗸             | AEGON Ethical Corporate Bond A Acc         | IMA Sterling Corporate Bond      |                         |
| AP 4 years                  | >= 💙             | AEGON Sterling Corporate Bond A Acc        | IMA Sterling Corporate Bond      |                         |
| AP 5 years                  | >= 💙             | Allianz PIMCO UK Corporate Bond            | IMA Sterling Corporate Bond      |                         |
| AP 6 years                  | >= 🗸             | Architas MM Balanced Portfolio Acc         | IMA Balanced Managed             |                         |
| AP 6 years                  |                  | Architas MM Growth Portfolio               | IMA Balanced Managed             |                         |
| AP 7 years                  | >= 💙             | Architas MM High Income Portfolio Inc      | IMA Sterling Corporate Bond      |                         |
| AP 8 years                  | >= 💙             | Architas Multi-Manager Balanced Ret Acc    | IMA Balanced Managed             |                         |
| AP 9 years                  | >= 🗸             | Aviva Inv Manager of Manager Balanced 1    | IMA Balanced Managed             |                         |
|                             |                  | Aviva Inv Monthly Income Plus 1 Inc        | IMA Sterling Corporate Bond      |                         |
| AP 10 years                 | >= 🗸             | Aviva Inv Sustainable Future Corporate Bor | nd 1 IMA Sterling Corporate Bond |                         |
| Annual Quartiles            |                  | Aviva Inv Sustainable Future Managed 1     | IMA Balanced Managed             |                         |
| Quartile Yr 1               | >= 🗸             | AXA Framlington Managed Balanced Acc       | IMA Balanced Managed             |                         |
| -<br>Quartile Yr 2          | >= ¥             | AXA Sterling Corporate Bond Ret            | IMA Sterling Corporate Bond      |                         |
| Zoorene ri z                |                  | AXA Sterling Long Corporate Bond G         | IMA Sterling Corporate Bond      |                         |
| Clear all filters Audit tra | al Import filter | Baillie Giff Investment Grade Bond A Inc   | IMA Sterling Corporate Bond      |                         |

The Stats tab can be used to filter on the fund's performance.

| Filtering                     |               |                                               | ▶ Ranking   ▶ Report   | Change title   Availability   Save                  | as PDF   Delete   Cop | y   Send   Not sha | red   Convert | to ma |
|-------------------------------|---------------|-----------------------------------------------|------------------------|-----------------------------------------------------|-----------------------|--------------------|---------------|-------|
| Features Sectors Conditions   | Stats         |                                               | Showing 1 to 35 of 35  | funds                                               |                       | Factsheets         | Graph         | 0     |
| Financial Express rating      |               | Fund                                          |                        |                                                     |                       |                    |               |       |
| Crown rating                  | >= 💟          | Architas Multi-Manage                         | er Balanced Ret Acc    | IMA Balanced Managed                                |                       |                    |               |       |
| Fund size                     | >= 🗸          | AXA Framlington Man                           |                        | IMA Balanced Managed                                |                       |                    |               |       |
| Years of data                 | >= ¥          |                                               | it Grade Long Bond B I |                                                     |                       |                    |               |       |
| Quartiles                     |               | Baillie Giff Managed A<br>BlackRock Corporate |                        | IMA Balanced Managed<br>IMA Sterling Corporate Bond |                       |                    |               |       |
| Quartile ranking 1 year       | >= 🗸          | CF Canlife Bond                               | Dona A Acc             | IMA Sterling Corporate Bond                         |                       |                    |               |       |
| Quartile ranking 3 years      | <= ¥ 1        | CF Miton Special Situ                         | ations Portfolio A GBP | IMA Balanced Managed                                |                       |                    |               |       |
| Quartile ranking 5 years      | >= 💙          | CF Miton Strategic Po                         | rtfolio A GBP          | IMA Balanced Managed                                |                       |                    |               |       |
| Quartile ranking 10 years     | >= 🗸          |                                               |                        |                                                     |                       |                    |               |       |
| Quartile consistency          | >= 🗸          | Enter tl                                      | ne criteria t          | o filter on and                                     |                       |                    |               |       |
| Avg. quartile rank            | >= 🗸          | tab awa                                       | av                     |                                                     |                       |                    |               |       |
| Risk metrics                  |               |                                               | <i>y</i>               | o un doto d                                         |                       |                    |               |       |
| Volatility                    | >= 🗸          | The fur                                       | id list will b         | e updated.                                          |                       |                    |               |       |
| Alpha                         | >= 🗸          |                                               |                        |                                                     | )                     |                    |               |       |
| Beta                          | >= 🗸          | Invesco Perp Manage                           |                        | IMA Balanced Managed                                |                       |                    |               |       |
| Clear all filters Audit trail | Import filter | Jupiter Merlin Balance<br>M&G Corporate Bond  |                        | IMA Balanced Managed<br>IMA Sterling Corporate Bond |                       |                    |               |       |

The **Stats** can also be included in the grid to view the details, simply left click on the stat and an extra column will be added to the screen. Once the stats are in the grid, it can then be used to sort the funds to help give you a benchmark figure to filter on.

| Features Sectors Conditions Stats         |               |   | Showing 1 to 35 of 35 fun                      |                             |                                | Factsheets Graph Options |
|-------------------------------------------|---------------|---|------------------------------------------------|-----------------------------|--------------------------------|--------------------------|
| Total expense ratio (TER)<br>Cumul. perf. | >= 🗸          | ~ | Fund                                           |                             | Cumul.<br>perf.: CP 3<br>years |                          |
| CP 6 month                                | >= 💌          |   | M&G Strategic Corporate Bond A Acc GBP         | IMA Sterling Corporate Bond | 43.65                          |                          |
| P 9 month                                 | >= 🗸          |   | Trojan O Inc                                   | IMA Balanced Managed        | 38.08                          |                          |
|                                           |               |   | Schroder All Maturities Corporate Bond X Gr Ac | IMA Sterling Corporate Bond | 35.39                          | Click on the column      |
| CP 1 year                                 | >= 🗸          |   | M&G Corporate Bond A Inc GBP                   | IMA Sterling Corporate Bond | 33.47                          | heading to sort the      |
| CP 2 years                                | >= 💌          |   | CF Ruffer European O                           | IMA Balanced Managed        | 31.45                          |                          |
| CP 3 years                                | >= 🗸          |   | Gartmore Corporate Bond Ret Inc                | IMA Sterling Corporate Bond | 31.26                          | funds by either an       |
| CP 4 years                                | >= 🗸          |   | Schroder Long Dated Corp Bond I                | IMA Sterling Corporate Bond | 30.81                          | according or             |
|                                           |               |   | Fidelity Inst UK Long Corporate Bond           | IMA Sterling Corporate Bond | 30.75                          | ascending or             |
| CP 5 years                                | >= 🗸          |   | Schroder Corporate Bond Acc                    | IMA Sterling Corporate Bond | 30.71                          | descending order. Or     |
| CP 6 years                                | >= 🗸          |   | McInroy & Wood Balanced                        | IMA Balanced Managed        | 29.89                          |                          |
| CP 7 vears                                | >= 🗸          |   | BlackRock Corporate Bond A Acc                 | IMA Sterling Corporate Bond | 28.68                          | right click and select   |
|                                           |               |   | Morgan Stanley Sterling Corporate Bond Inst A  | IMA Sterling Corporate Bond | 28.42                          | the appropriate order.   |
| CP 8 years                                | >= 🗸          |   | Baillie Giff Investment Grade Long Bond B Inc  | IMA Sterling Corporate Bond | 27.45                          |                          |
| CP 9 years                                | >= 💟          |   | Invesco Perp Corporate Bond Acc                | IMA Sterling Corporate Bond | 27.31                          |                          |
| CP 10 years                               | >= 🗸          |   | Newton Global Balanced Exempt 1                | IMA Balanced Managed        | 27.09                          |                          |
| Discrete perf.                            |               |   | CF Canlife Bond                                | IMA Sterling Corporate Bond | 26.15                          |                          |
|                                           |               |   | Newton Long Corporate Bond Exempt 1            | IMA Sterling Corporate Bond | 25.82                          |                          |
| 'P 1 year                                 | >= 💙          | ~ | Fidelity Moneybuilder Income                   | IMA Sterling Corporate Bond | 25.79                          |                          |
| Clear all filters Audit trail             | Import filter |   | McInroy & Wood Income                          | IMA Balanced Managed        | 22,57                          |                          |

| Features Sectors Conditions Stats  |            |   | Showing 1 to 35 of 35 func                     |                             |                       | Factsheets Graph Options  |
|------------------------------------|------------|---|------------------------------------------------|-----------------------------|-----------------------|---------------------------|
| Total expense ratio (TER)          | >= 🗸       | ^ | Fund                                           |                             | Cumul.<br>perf.: CP 3 |                           |
| Cumul. perf.                       |            |   | Fund                                           |                             | years                 |                           |
| CP 6 month                         | >= 💌       |   | M&G Strategic Corporate Bond A Acc GBP         | IMA Sterling Corporate Bond | 43.65                 | ·                         |
| CP 9 month                         | >= 🗸       |   | Trojan O Inc                                   | IMA Balanced Managed        | 38.08                 | 3                         |
|                                    |            |   | Schroder All Maturities Corporate Bond X Gr Ac | IMA Sterling Corporate Bond | 35.39                 |                           |
| CP 1 year                          | >= 🖌       |   | M&G Corporate Bond A Inc GBP                   | IMA Sterling Corporate Bond | 33.47                 |                           |
| CP 2 years                         | >= 🗸       |   | CF Ruffer European O                           | IMA Balanced Managed        | 31.45                 | 5                         |
| CP 3 years                         | >= 🗸       |   | Gartmore Corporate Bond Ret Inc                | IMA Sterling Corporate Bond | 31.26                 | 3                         |
| CP 4 years                         | >= V       |   | Schroder Long Dated Corp Bond I                | IMA Sterling Corporate Bond | 30.81                 |                           |
|                                    |            |   | Fidelity Inst UK Long Corporate Bond           | IMA Sterling Corporate Bond | 30.75                 | 5                         |
| CP 5 years                         | >= 🗸       |   | Schroder Corporate Bond Acc                    | IMA Sterling Corporate Bond | 30.71                 |                           |
| CP 6 years                         | >= 🗸       |   | McInroy & Wood Balanced                        | IMA Balanced Managed        | Filter                | r options                 |
| CP 7 years                         |            |   | BlackRock Corporate Bond A Acc                 | IMA Sterling Corporate Bond |                       | ater or equal to          |
|                                    |            |   | Morgan Stanley Sterling Corporate Bond Inst A  | IMA Sterling Corporate Bond |                       | or equal to               |
| CP 8 years                         | >= 🖌       |   | Baillie Giff Investment Grade Long Bond B Inc  | IMA Sterling Corporate Bond | Equal                 | al to                     |
| CP 9 years                         | >= 🗸       |   | Invesco Perp Corporate Bond Acc                | IMA Sterling Corporate Bond | Show                  | w contents                |
| CP 10 years                        | >= 🗸       |   | Newton Global Balanced Exempt 1                | IMA Balanced Managed        | 27.09                 |                           |
| Discrete perf.                     |            |   | CF Canlife Bond                                | IMA Sterling Corporate Bond | 26.15                 |                           |
|                                    |            |   | Newton Long Corporate Bond Exempt 1            | IMA Sterling Corporate Bond | 25.82                 | 2                         |
| YP 1 year                          | >= 🖌       | ~ | Fidelity Moneybuilder Income                   | IMA Sterling Corporate Bond | 25.79                 | Right click on your chos  |
| Clear all filters Audit trail Impo | ort filter |   | McInroy & Wood Income                          | IMA Balanced Managed        | 22.57                 | benchmark figure to filte |

Once the filtering has been completed there are several additional features available within the filtering area that you may find useful.

| Features Sectors Conditions                                        | Stats      | Showing 1 to 9 of 9 fu                                                                      | nds                                    |                             | Factsheets Graph Optio               |
|--------------------------------------------------------------------|------------|---------------------------------------------------------------------------------------------|----------------------------------------|-----------------------------|--------------------------------------|
| CP 3 years                                                         | >= 💙 30.71 | Fund                                                                                        | IMA/ABI/AIC sector                     | Cumul.<br>perf.: CP 3       |                                      |
| CP 4 years<br>CP 5 vears                                           | >= ♥       |                                                                                             |                                        | years                       |                                      |
| 1                                                                  |            | M&G Strategic Corporate Bond A Acc GBP                                                      | IMA Sterling Corporate Bond            | 43.65                       |                                      |
| CP 6 years                                                         | >= 🗸       | Trojan O Inc                                                                                | IMA Balanced Managed                   | 38.08                       |                                      |
| CP 7 years                                                         | >= 🗸       | Schroder All Maturities Corporate Bond X G                                                  |                                        | 35.39                       |                                      |
| CP 8 vears                                                         | >= 💙       | M&G Corporate Bond A Inc GBP                                                                | IMA Sterling Corporate Bond            | 33.47                       |                                      |
|                                                                    |            | CF Ruffer European O                                                                        | IMA Balanced Managed                   | 31.45                       |                                      |
| CP 9 years                                                         | >= 🖌       | Gartmore Corporate Bond Ret Inc                                                             | IMA Sterling Corporate Bond            | 31.26                       |                                      |
| CP 10 years                                                        | >= 💙       | Schrod                                                                                      |                                        |                             |                                      |
|                                                                    |            |                                                                                             |                                        |                             |                                      |
| Discrete perf.                                                     |            | Fidel                                                                                       |                                        |                             |                                      |
|                                                                    | >= 💙       | Cob                                                                                         | will remove all th                     | e filters th                | at have been                         |
| YP 1 year                                                          | >= V       | Cob                                                                                         | will remove all th                     | e filters th                | at have been                         |
| YP 1 year<br>YP 2 year                                             |            | Schi Clear all filters<br>selected.                                                         |                                        |                             |                                      |
| Discrete perf.<br>YP 1 year<br>YP 2 year<br>YP 3 year<br>YP 4 year | >= ♥       | Clear all filters<br>selected.<br>Audit trail will                                          | display the funds                      |                             | at have been<br>sectors chosen and   |
| YP 1 year<br>YP 2 year<br>YP 3 year                                |            | Clear all filters<br>selected.<br>Audit trail will<br>what filter exclu                     | display the funds i<br>ided the funds. | for all the s               | sectors chosen and                   |
| YP 1 year<br>YP 2 year<br>YP 3 year<br>YP 4 year                   |            | Clear all filters<br>selected.<br>Audit trail will<br>what filter exclu                     | display the funds i<br>ided the funds. | for all the s               | sectors chosen and                   |
| YP 1 year<br>YP 2 year<br>YP 3 year<br>YP 4 year<br>YP 5 year      |            | Clear all filters<br>selected.<br>Audit trail will<br>what filter exclu<br>Import filter wi | display the funds                      | for all the soort the filte | sectors chosen and<br>ers used for a |

| Filtering                     |               | ► Ranking   ► Report                                    | Change title   Availability   Save a | s PDF   Delete   Cop | py   Send   Not shared   Convert to manual   H |
|-------------------------------|---------------|---------------------------------------------------------|--------------------------------------|----------------------|------------------------------------------------|
| Features Sectors Conditions   | s Stats 📃     | Showing 1 to 9 of 9 fund                                | ls                                   |                      | Factsheets Graph Option                        |
| CP 3 years                    | >= 💙 30.71 📩  |                                                         |                                      | Cumul.               |                                                |
| CP 4 years                    | >= 🗸          | Fund                                                    |                                      | perf.: CP 3<br>years | <b>^</b>                                       |
| CP 5 years                    | >= 🖌          | M&G Strategic Corporate Bond A Acc GBP                  | IMA Sterling Corporate Bond          | 43.65                |                                                |
| CP 6 years                    | >= 💙          | Trojan O Inc                                            | IMA Balanced Managed                 | 38.08                |                                                |
| CP 7 years                    | >= 🗸          | Schroder All Maturities Corporate Bond X Gr             |                                      | 35.39                |                                                |
| CP 8 years                    | >= 🗸          | M&G Corporate Bond A Inc GBP                            | IMA Sterling Corporate Bond          | 33.47                |                                                |
| CP 9 years                    | >= 🗸          | CF Ruffer European O<br>Gartmore Corporate Bond Ret Inc |                                      |                      |                                                |
| CP 10 years                   | >= ¥          | Schroder Long Dated Corp Bond I                         |                                      |                      |                                                |
| Discrete perf.                |               | Fidelity Inst UK Long Corporate Bond                    | Eastak asta u                        |                      | a contra alla se la constante                  |
| YP 1 year                     | >= 🗸          | Schroder Corporate Bond Acc                             |                                      |                      | ou to display up to                            |
| YP 2 year                     | >= ♥          |                                                         | ten fund facts                       | heets from           | n the list of the                              |
|                               |               |                                                         | remaining fun                        | eh                   |                                                |
| YP 3 year                     | >= 🗸          |                                                         | Ternaling fail                       |                      |                                                |
| YP 4 year                     | >= 🗸          |                                                         | l                                    |                      | )                                              |
| YP 5 year                     | >= 💙          |                                                         |                                      |                      |                                                |
| Financial Express rating      |               |                                                         |                                      |                      |                                                |
| Crown rating                  | >= 🗸          |                                                         |                                      |                      |                                                |
| Clear all filters Audit trail | Import filter |                                                         |                                      |                      |                                                |

| Choose contracts Webpage Dialog                                                                                                    |                                                                                                    |
|----------------------------------------------------------------------------------------------------|----------------------------------------------------------------------------------------------------|
| <ul> <li>All funds</li> <li>Top 1 fund only</li> <li>Top 3 funds</li> <li>Top 5 funds</li> <li>Selected funds:</li> <li>Baillie Giff Investment Grade Long Bond B Inc</li> </ul>                                                                                                    | Select the funds to<br>view the fact sheets<br>or choose <b>All funds</b> .<br>Then click <b>Select</b><br><b>funds</b> . |
| <ul> <li>Baillie Giff Managed A Inc</li> <li>Fidelity Inst UK Long Corporate Bond</li> <li>McInroy &amp; Wood Balanced</li> <li>McInroy &amp; Wood Income</li> <li>Old Mutual Select Managed A Inc</li> <li>Royal Bank of Scot Balanced Inc</li> <li>Sand Aire Fenix Balanced</li> <li>Smith &amp; Williamson MM Endurance Balanced</li> </ul> |                                                                                                    |
| Trojan O Inc Select funds Cancel http://research.synaptic.co.uk/vsr/pChooseFu 😜 Internet                                                                                                    |                                                                                                    |

|                                                                                              |                                                                                                    |                |             |               |              |                   | Baillie Gifford Baillie Giff Investment Grade Long Bond B Inc            |
|----------------------------------------------------------------------------------------------|----------------------------------------------------------------------------------------------------|----------------|-------------|---------------|--------------|-------------------|--------------------------------------------------------------------------|
| Fund details                                                                                 |                                                                                                    |                |             |               |              |                   | ◀ Back to research   Save as PDF   Graph   Help                          |
| Choose the information to d<br>Basic details Asset a<br>Baillie Giff Investment G            | Illocation and RSM opinion (where availa                                                                                                    | sble)          |             |               |              |                   | Based on IMA Classifications                                             |
| Promoter:<br>Type:<br>FE Global/IMA sector:<br>Launch date:<br>Size:<br>Manager:<br>Charges: | Baille Gifford<br>Unit trust/DEIC<br>GL:Fixed Int - Sterling / IMA Sterling<br>20/06/2003<br>GBP 310.8m<br>(not recorded)<br>0.50% initial, 0.25% annual | Corporate Bond |             |               |              |                   | lyr 3yr 5yr Yr1 Yr2 Yr3<br>Quartile<br>Alpha<br>Sharne                   |
| Financial Express Crown                                                                      | N FUND<br>G` <b>±</b> r                                                                                                    |                |             |               | <b>\</b>     | atratrative de    | Scroll through to view<br>each fact sheet in<br>turn. Use <b>Back to</b> |
|                                                                                              | Sector                                                                                                    | Percentage     | gain/loss i | 1 each 12-mon | th period (m | ost recent first) | research to return to                                                    |
| 1 year 6.18                                                                                  | 1.09                                                                                                    | Yr 1           | Yr 2        | Yr 3          | Yr 4         | Yr 5              | the previous page.                                                       |
| 2 years 20.44                                                                                | 11.54                                                                                                    | 6.18           | 13.43       | 26.36         |              |                   | and providuo pago.                                                       |
| 3 years 52.19<br>4 years 20.99                                                               | 31.10<br>15.83                                                                                                    |                |             |               |              |                   |                                                                          |
| 5 years 16.83                                                                                | 13.59                                                                                                    |                |             |               |              |                   |                                                                          |
| 6 years 23.35                                                                                | 17.00                                                                                                    |                |             |               |              | _                 |                                                                          |
| 7 years 33.42                                                                                | 24.62                                                                                                    |                |             |               |              |                   |                                                                          |
| 8 years 44.69<br>9 years                                                                     | 32.11                                                                                                    |                |             |               |              |                   | ~                                                                        |

Please see section 7 for further information on fund fact sheets.

|                               | Stats 📃       | Showing 1 to 9 of 9 fund                    |                                | Factsheets Graph               |
|-------------------------------|---------------|---------------------------------------------|--------------------------------|--------------------------------|
| P 3 years<br>P 4 years        | >= 🗸 30.71 🔺  | Fund                                        |                                | Cumul.<br>perf.: CP 3<br>vears |
| 9 5 years                     | >= 💙          | M&G Strategic Corporate Bond A Acc GBP      | IMA Sterling Corporate Bond    | 43,65                          |
| P 6 years                     | >= 💙          | Trojan O Inc                                | IMA Balanced Managed           | 38.08                          |
| P 7 years                     | >= 💙          | Schroder All Maturities Corporate Bond X Gr | Ac IMA Sterling Corporate Bond | 35.39                          |
|                               | >= 🗸          | M&G Corporate Bond A Inc GBP                | IMA Sterling Corporate Bond    | 33.47                          |
| P 8 years                     |               | CF Ruffer European O                        | IMA Balanced Managed           | 31.45                          |
| P 9 years                     | >= 💙          | Gartmore Corporate Bond Ret Inc             | IMA Sterling Corporate Bond    | 31.26                          |
| P 10 years                    | >= 🗸          | Schroder Long Dated Corp Bond I             | IMA Sterling Corporate Bond    |                                |
| iscrete perf.                 |               | Fidelity Inst UK Long Corporate Bond        | IMA Sterling Corporate Bond    |                                |
| 1 year                        | >= 🗸          | Schroder Corporate Bond Acc                 | IMA Sterling Corporate Bond    | Graph will allow you to        |
| 2 year                        | >= 💙          |                                             |                                | plot and compare up            |
| ° 3 year                      | >= 🗸          |                                             |                                |                                |
| P 4 year                      | >= 🗸          |                                             |                                | to ten funds using             |
| P 5 year                      | >= 🗸          |                                             |                                | various graphs.                |
| inancial Express rating       |               |                                             |                                |                                |
| rown rating                   | >= 🗸          |                                             |                                |                                |
| Clear all filters Audit trail | Import filter |                                             |                                |                                |

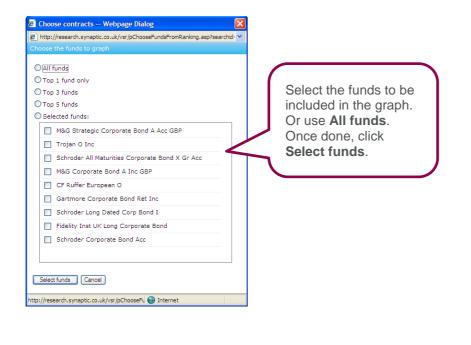

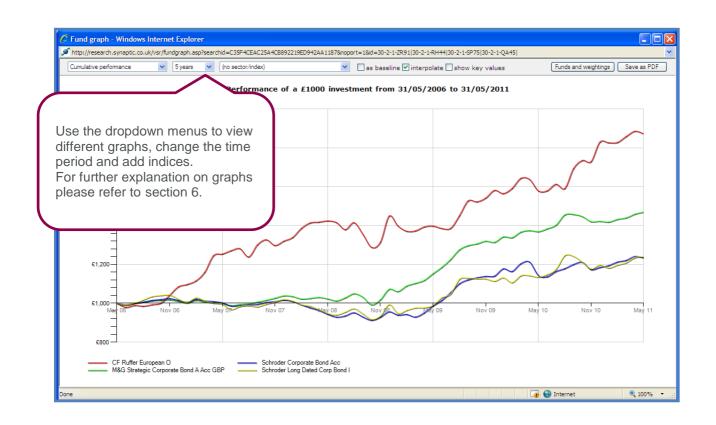

| eatures Sectors Conditions Stats 💻                                                                                                    | Showing 1 to 9 of 9 funds                                                                                                    | Factsheets Graph Options                       |
|----------------------------------------------------------------------------------------------------|----------------------------------------------------------------------------------------------------|------------------------------------------------|
| autures Sectors Conditions Stats Image: Conditions Stats Image: Conditions Stats Image: Conditions Stats Image: Conditions Stats Image: Conditions Stats Image: Conditions Stats Image: Conditions Stats Image: Conditions Stats Image: Conditions Stats Image: Conditions Image: Conditions | Fund         IMA/ABI/AIC sector           M&G Strategic Corporate Bond A Acc GBP         IMA Sterling Corporate Bond           Trojan O Inc         IMA Balanced Managed           Schroder All Maturities Corporate Bond X Gr Ac IMA Sterling Corporate Bond         M&G Corporate Bond A Inc GBP           M&G Corporate Bond A Inc GBP         IMA Sterling Corporate Bond           Gartmore Corporate Bond Ret Inc         IMA Sterling           Schroder Long Dated Corp Bond I         IMA Sterling           Fidelity Inst UK Long Corporate Bond         IMA Sterling           Schroder Corporate Bond Acc         IMA Sterling           Proof         appl | Cumul,<br>perf.: CP 3<br>years<br>1 3.65<br>08 |

**Convert to manual** allows you to convert the fund research into a manual fund list. Once it is a manual fund list it can become a portfolio and be used to graph and compare against other portfolios along with being used within Product research. Please refer to section 4.

**Availability** allows you to select up to ten funds and check the availability of those funds in contracts for a chosen product type.

| Fund availability                                      |      | Gartmore Corporate<br>Bond Ret Inc | M&G Corporate Bond A<br>Inc GBP | M&G Strategic<br>Corporate Bond A Acc<br>GBP | Schroder All Maturities<br>Corporate Bond X Gr<br>Acc | Schroder Corporate<br>Bond Acc |             |
|--------------------------------------------------------|------|------------------------------------|---------------------------------|----------------------------------------------|-------------------------------------------------------|--------------------------------|-------------|
|                                                        |      | 23%                                | 24%                             | 24%                                          | 21%                                                   | 23%                            |             |
| Artemis Fund Managers<br>SA                            | 0%   | NO                                 | NO                              | NO                                           | NO                                                    | NO                             | ^           |
| Ascentric<br>Ascentric Stocks & Shares ISA             | 100% | Yes                                | Yes                             | Yes                                          | Yes                                                   | Vac                            |             |
| Avalon Investment Services<br>reedom ISAs              | 100% | Yes                                | Yes                             |                                              |                                                       |                                |             |
| Aviva Investors<br>Aviva Investors Investment ISA      | 0%   | NO                                 | NO                              |                                              | The Availab                                           | -                              |             |
| Aviva Wrap UK Ltd<br>Aviva Wrap ISA Portfolio          | 100% | Yes                                | Yes                             | Yes                                          | you to see whave access                               |                                |             |
| AXA Elevate<br>Elevate Stocks & Shares ISA - Composite | 100% | Yes                                | Yes                             | Yes                                          | looking at re                                         | ecommendir                     | ig prior to |
| AXA Elevate                                            | 100% | Yes                                | Yes                             | Yes                                          | starting the                                          | product rese                   | earch.      |
| Elevate Stocks & Shares ISA - Explicit                 |      |                                    |                                 |                                              |                                                       |                                |             |

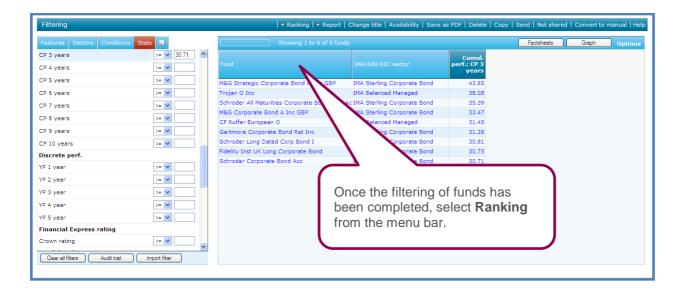

Ranking allows you to sort the remaining funds in order of preference by selecting the criteria to rank on as oppose to filtering.

The ranking criteria are made up of quantitative data and non-quantitative data. The quantitative data is the fund performance stats where Synaptic has an actual figure to rank on. The non-quantitative data is the features that are simply a 'Yes' or 'No' answer.

To get valuable ranking we would recommend you use a mixture of quantitative and non-quantitative data.

| Ranking                                                             |                                                      |                                                                                         | ► Calculate   ≤ Back to filtering   Help |
|---------------------------------------------------------------------|------------------------------------------------------|-----------------------------------------------------------------------------------------|------------------------------------------|
| Choose a group below, and then choose one or more fields to rank on | Annual perf.<br>Each field you select on this list i | is treated as a separate ranking item. Click on an item's name for a description o      | of it.                                   |
| Annual perf.                                                        | You only need to tick the items y                    | rou want to rank on. Any items which you consider irrelevant can simply be ${f left}$ b | lank.                                    |
| Annual Quartiles                                                    |                                                      | Importance                                                                              |                                          |
| Best/worst                                                          | Annual perf.                                         | Low Med High                                                                            |                                          |
| Charges                                                             | AP 6 month                                           |                                                                                         |                                          |
| Cumul. perf.                                                        | AP 9 month                                           |                                                                                         |                                          |
| Discrete perf.                                                      |                                                      |                                                                                         |                                          |
| Financial Express rating                                            |                                                      |                                                                                         |                                          |
| Fund details                                                        |                                                      |                                                                                         |                                          |
| Quartiles                                                           | Select a section on t                                | the left hand                                                                           |                                          |
| Risk metrics                                                        | side to then select w                                | vhat areas are                                                                          |                                          |
| Desirable features                                                  | _ow, Medium and I                                    | High                                                                                    |                                          |
|                                                                     | mportance.                                           |                                                                                         |                                          |

| Ranking                                                               |                                                                              |                     | ► Calculate   < Back to filtering                                                |
|-----------------------------------------------------------------------|------------------------------------------------------------------------------|---------------------|----------------------------------------------------------------------------------|
| Choose a group below, and then choose<br>ne or more fields to rank on | Desirable features<br>All the fields you select are added together to produc | e a single "desiral | pility" score for each contract. Click on an item's name for a Niption of Oeargn |
| Annual perf. 🔗                                                        | it.                                                                          |                     |                                                                                  |
| Annual Quartiles                                                      | You only need to tick the items you want to rank on.                         | Any items which ye  | ou consider irrelevant can simply be left blank.                                 |
| Best/worst                                                            |                                                                              | Importance          |                                                                                  |
| Charges                                                               | Desirable features                                                           | Low Med High        |                                                                                  |
| umul. perf.                                                           | Ethical fund                                                                 |                     | (                                                                                |
| Discrete perf.                                                        | Fund-of-funds                                                                |                     | Once the repking criteria has been                                               |
|                                                                       | Manager-of-managers                                                          |                     | Once the ranking criteria has been                                               |
| inancial Express rating                                               | CAT standard                                                                 |                     | chosen, select Calculate from the                                                |
| und details                                                           | Rated by RSM                                                                 |                     | menu bar.                                                                        |
| uartiles                                                              | Top Crown rating                                                             |                     | menu bar.                                                                        |
| isk metrics                                                           | Top quartile 1 year                                                          |                     |                                                                                  |
| Desirable features                                                    |                                                                              |                     |                                                                                  |
|                                                                       | Top quartile 3 years                                                         |                     |                                                                                  |
|                                                                       | Top quartile 5 years                                                         |                     |                                                                                  |
|                                                                       | Top quartile 10 years                                                        |                     |                                                                                  |
|                                                                       | Income fund                                                                  |                     |                                                                                  |
|                                                                       | Accumulation fund                                                            |                     |                                                                                  |
|                                                                       | Ethical fund: Negative Criteria: Alcohol - Production                        |                     |                                                                                  |
|                                                                       | Ethical fund: Negative Criteria: Alcohol - Sale                              |                     |                                                                                  |
| Calculate Clear all ranking                                           | Ethical fund: Negative Criteria: Animal Intensive                            |                     |                                                                                  |

| Total score AP 5 years Total expense ratio (*                                                                                         | 'ER) 📕 Desira | rability 📕 Quartile ranking 3 years 📙 Quartile ranking 5 years |
|----------------------------------------------------------------------------------------------------|---------------|----------------------------------------------------------------|
| 1= Schroder All Maturities Corporate Bond X Gr Acc                                                                                    | 54.4 pts 9    | 91%                                                            |
| 1= Trojan O Inc                                                                                                    | 54.4 pts 9    | 91%                                                            |
| 3 M&G Strategic Corporate Bond A Acc GBP                                                                                              | 50.3 pts 8    | 84%                                                            |
| 4 CF Ruffer European O                                                                                                    | 48.9 pts 8    | 82%                                                            |
| 5= Gar ore Corporate Bond Ret Inc                                                                                                    | 46.1 pts 7    | 77%                                                            |
| 5= M8 porate Bond A Inc GBP                                                                                                    | 46.1 pts 7    |                                                                |
| 7 S Corporate Bond Acc                                                                                                    | 44.7 pts 7    |                                                                |
| 8 9 og Dated Corp Bond I                                                                                                    | 40.3 pts 6    | 67%                                                            |
| 9 Long Corporate Bond                                                                                                    | 36.1 pts 6    | 60%                                                            |
|                                                                                                    |               |                                                                |
| e <b>Total score</b> is initially sho<br>lect each tab in turn to see t<br>akdown and the order of the<br>he chosen ranking criteria. | he            | 3                                                              |

The calculations used to arrive at the "scores" for each fund are complex. They are covered in detail within the Help files within the software.

The menu bar will once again give you the same options as explained in the filtering stage.

You can return to the ranking criteria and re-calculate by selecting **Back to ranking** from the menu bar.

Once you are happy with the ranking, select **Report** from the menu bar.

| Choose        | a report template                               | Fund factsheets   Fund graph   ◀ Back to | ranking   < Back to filtering   Hel |
|---------------|-------------------------------------------------|------------------------------------------|-------------------------------------|
| 1. Cho        | ose the contract you are recommending (if any)  |                                          |                                     |
| -             | (No recommendation)                             |                                          | -                                   |
| 1=            | Schroder All Maturities Corporate Bond X Gr Acc |                                          | 54.4 pts                            |
| 1=            | Trojan O Inc                                    |                                          | 54.4 pts                            |
| 3             | M&G Strategic Corporate Bond A Acc GBP          |                                          | 50.3 pts                            |
| ÷             | CF Ruffer European O                            |                                          | 48.9 pts                            |
| 5=            | Gartmore Corporate Bond Ret Inc                 | Select the fund to be                    | 46.1 pts                            |
| 5=            | M&G Corporate Bond A Inc GBP                    | recommended and generate the             | 46.1 pts                            |
| 7             | Schroder Corporate Bond Acc                     |                                          | 44.7 pts                            |
|               |                                                 |                                          |                                     |
| 8<br>2. Clicl | Schroder Long Dated Corp Bond I                 | relevant reports below.                  | 40.3 pts                            |

The **Quick reports** open in your browser window with limited editing features available, they can be used for the client file purposes to document the research that has been performed. These are not the reports to be issued to clients.

The **Report Manager Suitability reports** are exported to Microsoft Word. The Research report is very similar to the **Quick report** but opens in Microsoft Word, allowing you to personalise it for the client.

The Standard Report is designed to go a long way towards producing a full suitability report for handing to your client.

For more detail on the production of reports, see the relevant section in the Synaptic Product Research User Guide.

#### **1.2 Researching Sectors**

Synaptic Fund Research allows you to conduct research into sectors, as well as individual funds.

The sector research is separated into five sections:

- AIC sectors
- IMA sectors
- ABI life fund sectors
- ABI pension fund sectors
- Financial Express categories

| Choose a product type                                                                                                    | User list   File check   Preset crit            | eria   Multip        | le Report | :   Resource Centre   Claire Jo | nes   Log out   Help |
|----------------------------------------------------------------------------------------------------|-------------------------------------------------|----------------------|-----------|---------------------------------|----------------------|
| Home Pension savings Pension income Life Health Investment Finance Offshore [Recent]                                                                                                    |                                                 |                      | Find:     | Contract Company Fund           | l Client             |
| Adviser Platforms                                                                                                    |                                                 | ^                    |           | (                               |                      |
| Adviser Platforms                                                                                                    | 20 contracts 16 prov                            | iders                |           | SYNAPTIC                        |                      |
| Child Trust Funds                                                                                                    |                                                 |                      |           |                                 |                      |
| Child Trust Funds                                                                                                    | 10 contracts 8 prov                             | iders                |           |                                 |                      |
| Fund data                                                                                                    | Past performance data up to 31/05/              | 2011                 |           |                                 |                      |
| Investment trusts<br>Unit trusts/OEICs<br>Life funds<br>Pension funds<br>Offshore funds<br>AIC sectors<br>IMA sectors<br>ABI pension fund sectors<br>Financial Express categories<br>Indices<br>Financial Express categories<br>Indices<br>Financial Express categories<br>Indices<br>Hunds from a specific promoter<br>Funds from a specific contract<br>Manual fund list<br>Holiday Bonds | 677 f<br>7,853<br>9,511<br>14,578 f<br>71,890 f | unds<br>unds<br>unds |           |                                 |                      |
| Holiday Bonds                                                                                                    | 1 contract 1 pro                                | vider                |           |                                 |                      |
| Individual Savings Accounts                                                                                                    |                                                 | ~                    |           |                                 |                      |

The way the sector research is performed follows the exact same process as explained earlier for the fund universe research. The only difference being, you will be presented with the sectors as opposed to the funds.

| Filtering                     |               | + Ranking   + Report   Ch                                | ange title   Save as PDF   Delete   Copy   Send   Not shared   Convert to manual   Help |
|-------------------------------|---------------|----------------------------------------------------------|-----------------------------------------------------------------------------------------|
| Features Stats                |               | 33 sectors                                               | Factsheets Graph Options                                                                |
| Annual perf.                  | ^             |                                                          |                                                                                         |
| AP 1 year                     | >= 🗸          | Fund                                                     |                                                                                         |
| AP 2 years                    | >= 🗸          | IMA Absolute Return (IMA)                                |                                                                                         |
| AP 3 years                    | >= 💙          | IMA Active Managed (IMA)                                 |                                                                                         |
| AP 4 years                    | >= 🗸          | IMA Asia Pacific Excluding Japan (IMA)                   |                                                                                         |
| AP 5 years                    | >= 🗸          | IMA Asia Pacific Including Japan (IMA)                   |                                                                                         |
| AP 6 years                    | >= 🗸          | IMA Balanced Managed (IMA)<br>IMA Cautious Managed (IMA) |                                                                                         |
| AP 7 years                    | >= V          | IMA China/Greater China (IMA)                            |                                                                                         |
|                               |               | IMA Europe Excluding UK (IMA)                            | Perform the research by                                                                 |
| AP 8 years                    | >= 🗸          | IMA Europe Including UK (IMA)                            | filtering and ranking on the                                                            |
| AP 9 years                    | >= 💙          | IMA European Smaller Companies (IMA)                     |                                                                                         |
| AP 10 years                   | >= 💙          | IMA Global (IMA)                                         | sectors as previously                                                                   |
| Best/worst                    |               | IMA Global Bonds (IMA)                                   | explained.                                                                              |
| Best 12-months                | >= 💟          | IMA Global Emerging Markets (IMA)                        | explained.                                                                              |
| Worst 12-months               | >= 🗸          | IMA Japan (IMA)<br>IMA Japanese Smaller Companies (IMA)  |                                                                                         |
| Gain years                    | >= 💙          | IMA Money Market (IMA)                                   |                                                                                         |
| Loss years                    | >= 💙          | IMA North America (IMA)                                  |                                                                                         |
|                               | ¥             | IMA North American Smaller Companies (IMA)               |                                                                                         |
| Clear all filters Audit trail | Import filter | IMA Personal Pensions (IMA)                              | ×                                                                                       |
|                               |               |                                                          |                                                                                         |

This research is useful in at least two respects:

1) It can greatly aid understanding of sector performance for the purposes of guiding advice to your client

2) It can be saved and used as a template for product research.

Remember that (just as with product and fund research), the data can be built into a grid by clicking on the text of the statistic – this will then enable you to see the range of values, which in turn will allow you to enter a realistic value to filter on.

# **3.3 Researching Indices**

| Choose a product type                                                                                                    | User list   File check   Preset criteria   Multiple Report   Resource Centre   Log out   Help |
|----------------------------------------------------------------------------------------------------|-----------------------------------------------------------------------------------------------|
| Home Pension savings Pension income Life Health Investment Finance Offshore [Recent]                                                                                                    | Find: Contract Company Fund Client                                                            |
| Adviser Platforms                                                                                                    | ^                                                                                             |
| Adviser Platforms                                                                                                    | 20 contracts 16 providers SYNAPTIC                                                            |
| Child Trust Funds                                                                                                    |                                                                                               |
| Child Trust Funds                                                                                                    | 10 contracts 8 providers                                                                      |
| Fund data                                                                                                    | Past performance data up to 31/05/2011                                                        |
| Investment trusts Unit trusts/OEICs Ulife funds Pension funds Offshore funds All sectors IMA sectors Add life fund sectors Add sectors Financial Express categories Indices Funds from a specific promotor Funds Inited to a specific contract Narval fund list Holiday Bends | 677 funds<br>7,363 funds<br>9,511 funds<br>14,578 funds<br>71,890 funds                       |
| Holiday Bonds                                                                                                    | 1 contract 1 provider                                                                         |
| Individual Savings Accounts                                                                                                    | ×                                                                                             |

The way the indice research is performed follows the exact same process as explained earlier for the fund universe research. The only difference being, you will be presented with the indices as opposed to the funds.

| Features Stats                |               | 40 indices                              | Factsheets Graph Options |
|-------------------------------|---------------|-----------------------------------------|--------------------------|
| Annual perf.                  | <u>^</u>      |                                         |                          |
| AP 1 year                     | >= 🗸          | Fund                                    |                          |
| P 2 years                     | >= 🗸          | AFI Aggressive Index TR                 |                          |
| P 3 years                     | >= 🗸          | AFI Balanced Index TR                   |                          |
| AP 4 vears                    | >= 🗸          | AFI Cautious Index TR                   |                          |
| AP 5 years                    | >= ¥          | Dow Jones Industrial Average index      |                          |
|                               |               | France CAC 40 index                     |                          |
| AP 6 years                    | >= ¥          | FTSE 100 index                          |                          |
| AP 7 years                    | >= 🗸          | FTSE 100 TR index                       |                          |
| AP 8 years                    | >= 🗸          | FTSE 250 index                          |                          |
|                               |               | FTSE 250 TR index                       |                          |
| AP 9 years                    | >= 🗸          | FTSE 350 index                          |                          |
| AP 10 years                   | >= 🗸          | FTSE 350 TR index                       |                          |
| Best/worst                    |               | FTSE 4 Good Global index                |                          |
| Best 12-months                | >= ¥          | FTSE 4 Good UK index                    |                          |
|                               |               | FTSE A British Govt All Stocks index    |                          |
| Vorst 12-months               | >= 💙          | FTSE A British Govt All Stocks TR index |                          |
| Sain years                    | >= 🗸          | FTSE All Share index                    |                          |
| oss years                     | >= 💙          | FTSE All Share TR index                 |                          |
|                               |               | FTSE APCIMS Balanced Portfolio index    |                          |
| Clear all filters Audit trail | Import filter | FTSE APCIMS Balanced Portfolio TR index |                          |

This functionality works in exactly the same way as the research into sectors, detailed above It is useful for building grids of data to see how various indices differ, most notably, the values between the UK, Europe, US and Japan, and the differences between equities, gilts, cash and RPI.

# 3.4 Researching Funds from a Specific Promoter

In addition to conducting whole-of-market fund research, you may wish to narrow the fund universe to only those funds available from a specific promoter.

This may be useful when advising clients on their investment choice from within an existing investment.

| Choose a product type                                                                                                    | User list   File check   Preset oriteria   Hultiple Report   Resource Centre     Log out   Help |
|----------------------------------------------------------------------------------------------------|-------------------------------------------------------------------------------------------------|
| Home Pension savings Pension income Life Health Investment Finance Offshore (Recent)                                                                                                    | Find: Contract Company Fund Client                                                              |
| Adviser Platforms                                                                                                    | ^                                                                                               |
| Adviser Platforms                                                                                                    | 20 contracts 16 providers SYNAPTIC                                                              |
| Child Trust Funds                                                                                                    |                                                                                                 |
| Child Trust Funds                                                                                                    | 10 contracts 6 providers                                                                        |
| Fund data                                                                                                    | Past performance data up to 31/05/2011                                                          |
| Investment trusts Unit trusts Unit trusts/CEICs Unit trusts/CEICs Unit trusts/CEICs Unit funds Pension funds Offlibrer funds AllC sectors AllC sectors All sectors All sectors All sectors All sectors Indices Frional fund set Select Funds from a specific promoter. Funds from a specific certract Nanual fund ist Holiday Bends Holiday Bends Individual Savings Accounts | 677 funds<br>7,383 funds<br>9,511 funds<br>1,4578 funds<br>71,890 funds                         |

When starting research into the linked funds from a single promoter, you start by finding the name of the promoter you want to research. (This is the only type of research where there is not an option for entering client details).

|                                                                                                    |                                   | Fund promoters   |
|----------------------------------------------------------------------------------------------------|-----------------------------------|------------------|
| Choose a fund promoter to research                                                                                           |                                   | Home page   Help |
| Find a promoter: skanda<br>Findar AB<br>Global Funds Pic<br>Global Funds Pic<br>Life<br>Life (IRL)<br>Norway<br>Professional | Search for the relevant promoter. |                  |

|                                       |                                                        | Fund data, Funds from a specific promoter                                               |
|---------------------------------------|--------------------------------------------------------|-----------------------------------------------------------------------------------------|
| Filtering                             | • Ranking   • Report   Change title   Av               | ailability   Save as PDF   Delete   Copy   Send   Not shared   Convert to manual   Help |
| Features Sectors Conditions Stats     | Showing 1 to 500 of 1908 funds                         | Factaheets Graph options                                                                |
| Primary fund                          |                                                        | [1] 2 3 4 >>>                                                                           |
| Open fund                             | Fund                                                   |                                                                                         |
| Ethical fund                          |                                                        |                                                                                         |
| CAT standard                          | Aberdeen American Equity                               | ~                                                                                       |
| Top Crown rating                      | Aberdeen American Equity Pn                            |                                                                                         |
| Top quartile 1 year                   | Aberdeen American Equity SP                            |                                                                                         |
| Top quartile 3 years                  | Aberdeen Asia Pac OEIC Pn                              |                                                                                         |
| Top quartile 5 years                  | Aberdeen Asia Pac OEIC SP<br>Aberdeen Asia PacMapan Pn |                                                                                         |
|                                       | Aberdeen Asia PacaJapan SP                             | Perform the research by                                                                 |
| Top quartile 10 years                 | Aberdeen Asia Pacific                                  |                                                                                         |
| Income fund                           | Aberdeen Asia Pacific & Japan                          | filtering and ranking on the                                                            |
| Accumulation fund                     | Aberdeen Corporate Bond                                | funds as previously explained.                                                          |
|                                       | Aberdeen Corporate Bond Pn                             | rando do promodory oxpidinod.                                                           |
|                                       | Aberdeen Corporate Bond SP                             |                                                                                         |
|                                       | Aberdeen Emerging Narkets                              |                                                                                         |
|                                       | Aberdeen Emerging Mkts Pn                              |                                                                                         |
|                                       | Aberdeen Emerging Mkts SP                              |                                                                                         |
|                                       | Aberdeen Ethical World                                 |                                                                                         |
|                                       | Aberdeen Ethical World Pn                              |                                                                                         |
| Cear al fiters Audt trai import fiter | Aberdeen Ethical World SP                              | ×                                                                                       |
|                                       |                                                        |                                                                                         |

# **3.5 Researching Funds Linked to a Specific Contract**

If the product has already been chosen, you may not want to then research all funds using one the fund universes, as you will then need to establish which of the funds are available through the chosen product. A more efficient way to perform the research is to only research the funds available through the chosen product.

|                                                                                                    | the sector of the       |                                                                                        |                 | ter i terre i terre i terre i terre i terre i terre i terre i terre i terre i terre i terre i terre i terre i t |
|----------------------------------------------------------------------------------------------------|-------------------------|----------------------------------------------------------------------------------------|-----------------|----------------------------------------------------------------------------------------------------|
| Choose a product type                                                                                                    | User list   File check  | Preset criteria                                                                        | Multiple Report | Resource Centre   Claire Jones   Log out   Help                                                                 |
| Home Pension savings Pension income Life Health Investment Finance Offshore [                                                                                                    | Recent]                 |                                                                                        | Find:           | Contract Company Fund Client                                                                                    |
| Adviser Platforms                                                                                                    |                         |                                                                                        | ^               |                                                                                                    |
| Adviser Platforms                                                                                                    | 20 contracts            | 16 providers                                                                           |                 | SYNAPTIC                                                                                                    |
| Child Trust Funds                                                                                                    |                         |                                                                                        |                 |                                                                                                    |
| Child Trust Funds                                                                                                    | 10 contracts            | 8 providers                                                                            |                 |                                                                                                    |
| Fund data                                                                                                    | Past performance data u | p to 31/05/2011                                                                        |                 |                                                                                                    |
| Investment trusts<br>Unit trusts/OEICs<br>Life funds<br>Pension funds<br>Offshore funds<br>ALC sectors<br>IMA sectors<br>ABI life fund sectors<br>ABI pension fund sectors<br>Financial Express categories<br>Indices<br>Funds from a specific promoter<br>Funds linked to a specific contract<br>Manual fund list<br>Holiday Bonds |                         | 677 funds<br>7,363 funds<br>9,511 funds<br>14,578 funds<br>71,890 funds<br>1,890 funds |                 |                                                                                                    |
| Individual Savings Accounts                                                                                                    |                         |                                                                                        | ~               |                                                                                                    |

| Choose a contract to                                   | research                                               |                          | Home page   Help |
|--------------------------------------------------------|--------------------------------------------------------|--------------------------|------------------|
| 1. Find the contract y                                 | rou want to research                                   |                          |                  |
| Find a contract: Avive of                              | remonal pension Find                                   |                          |                  |
| Aviva Life & Pensions UK<br>Personal Pension (Fully In |                                                        |                          | ^                |
| Aviva Life & Pensions UK<br>SIPP Income Drawdown,      | Limited Self Invested Personal Pension<br>Full         |                          |                  |
| Aviva Life & Pensions UK<br>SIPP Income Drawdown,      | Limited Self Invested Personal Pension<br>Hybrid       | Type in the product      |                  |
| Aviva Life & Pensions UK<br>Self Invested Personal Pe  | Limited Self Invested Personal Pension<br>Insion, Full | name and click Find.     |                  |
|                                                        | (and an all Distribution)                              |                          |                  |
| 2. Enter client details                                | (optional) Stp clert erty                              |                          |                  |
|                                                        | Client 1 Load                                          | Client 2 (optional) Load |                  |
| First name:                                            | 100 m                                                  |                          |                  |
| Last name:                                             | 8                                                      |                          |                  |
| Date of birth:                                         | 08/10/1980 (dd/mm/yyyy)                                | (dd/mm/yyyy)             |                  |
| Sex                                                    | Male w                                                 | Female w                 |                  |
| Smoker:                                                | O Yes                                                  | O Yes                    |                  |
|                                                        | No                                                     | O No                     |                  |
| Occupation:                                            | Company Director (admin. duties on) Search             | Search                   |                  |
|                                                        | [                                                      |                          |                  |

When you have found the contract you want, you click on its name (which will highlight it with a green background).

After choosing a contract you can then enter (or load) the details of one or more clients. If you don't want to record client details against your research, you simply click on the **Skip client entry button**.

You will then be able to start your research in the normal way, but starting from a specific list of funds

| Filtering                                   | • Ranking   • Report   Change title   Availability   Save | as PDF   Delete   Copy   Send   Not shared   Convert to manual   He |
|---------------------------------------------|-----------------------------------------------------------|---------------------------------------------------------------------|
| Features Sectors Conditions Stats           | Showing 1 to 261 of 261 funds                             | Factsheets Graph Options                                            |
| Primary fund                                |                                                           |                                                                     |
| Open fund                                   | Fund                                                      |                                                                     |
| Ethical fund                                | Aviva 7IM AAP Adventurous Pp S6                           |                                                                     |
| CAT standard                                | Aviva 7IM AAP Balanced Pn S6                              |                                                                     |
| Top Crown rating                            | Aviva 7IM AAP Moderately Adventurous Pn S6                |                                                                     |
| Top quartile 1 year                         | Aviva 7IM AAP Moderately Cautious Pn S6                   |                                                                     |
|                                             | Aviva Aberdeen Asia Pacific Pn S6                         |                                                                     |
| Top quartile 3 years                        | Aviva Aberdeen Emerging Markets Pn S6                     | form the research by                                                |
| Top quartile 5 years                        | Aviva Aberdeen Multi Asset EX Property Ph 36              |                                                                     |
| Top quartile 10 years                       | Aviva Aberdeen North American Equity Pn S6                | ring and ranking on                                                 |
| Income fund                                 | Aviva Absolute Tactical Asset Allocation Pn S6            | funds as previously                                                 |
|                                             |                                                           |                                                                     |
| Accumulation fund                           | Aviva AEGON Ethical Corporate Bond Pn S6                  | lained                                                              |
| FoF funds                                   | Aviva AEGON Ethical Equity Pn S6                          |                                                                     |
| MoM funds                                   | Aviva AEGON High Yield Bond Pn S6                         |                                                                     |
|                                             | Aviva AEGON Investment Grade Bond Pn S6                   |                                                                     |
|                                             | Aviva AEGON Sterling Corporate Bond Pn S6                 |                                                                     |
|                                             | Aviva AEGON Strategic Bond Pn S6                          |                                                                     |
|                                             | Aviva Allianz PIMCO Gilt Yield Pn S6                      |                                                                     |
|                                             | Aviva Allianz RCM BRIC Stars Pn S6                        |                                                                     |
| Clear all filters Audit trail Import filter | Aviva Artemis Capital Pn S6                               |                                                                     |

# **4 Manual Fund Lists**

The creation of Manual fund lists will allow you to permanently store a client's current portfolio and your recommended portfolio's. Once created, reports and performance graphs can be generated.

Manual fund lists can be created by manually adding funds or converting a piece of fund research.

# 4.1 Manually Creating Manual Fund Lists

| Choose a product type                                                                                                    |                      |               |                  | User list   File check   | Preset criteria                                                                       | Multiple P | leport | Resource | Centre   Claire Jones | Log out   Help |
|----------------------------------------------------------------------------------------------------|----------------------|---------------|------------------|--------------------------|---------------------------------------------------------------------------------------|------------|--------|----------|-----------------------|----------------|
| Home Pension savings Pension income                                                                                                    | Life Health Investme | nt Finance Of | ffshore [Recent] |                          |                                                                                       |            | Find:  | Contract | Company Fund C        | lient          |
| Adviser Platforms                                                                                                    |                      |               |                  |                          |                                                                                       | ^          |        |          |                       |                |
| Adviser Platforms                                                                                                    |                      |               |                  | 20 contracts             | 16 providers                                                                          |            |        | (        | SYNAPTIC              |                |
| Child Trust Funds                                                                                                    |                      |               |                  |                          |                                                                                       |            |        |          |                       |                |
| Child Trust Funds                                                                                                    |                      |               |                  | 10 contracts             | 8 providers                                                                           |            |        |          |                       |                |
| Fund data                                                                                                    |                      |               |                  | Past performance data up | o to 31/05/2011                                                                       |            |        |          |                       |                |
| Investment trusts<br>Unit trusts/OEICs<br>Life funds<br>Pension funds<br>Offshore funds<br>AIC sectors<br>NAI actors<br>ABI fie fund sectors<br>Financial Express categories<br>Indices<br>Funds from a specific promoter<br>Funds linked to a specific contract<br>Manual fund list<br>Holiday Bonds<br>Holiday Bonds | Select Mar           | ual fun       | d list.          | 1 contract               | 677 funds<br>7,363 funds<br>9,511 funds<br>14,578 funds<br>71,890 funds<br>1 provider |            |        |          |                       |                |

| Enter client data                                                   |                     |                                                  | │ + Start research │ + Skip client entry │ Help                                                                                                    |
|---------------------------------------------------------------------|---------------------|--------------------------------------------------|----------------------------------------------------------------------------------------------------|
| Client entry Skip client entry                                      |                     |                                                  |                                                                                                    |
| First name:<br>Last name:<br>Date of birth:                         | Client 1 Losd       | Client 2 (optional) Load                         |                                                                                                    |
| Sex:<br>Smoker:<br>Occupation:<br>Annual earnings:<br>Stat research | Male  Ves No Search | Fenale       O       Yes       No         Search | If the manual fund list is<br>client specific enter the<br>client details or <b>Load</b> if<br>you have already done<br>research for this client or<br><b>Skip client entry</b> to<br>create a general fund list. |

| Constituent       State       Performany fund         Copen fund       Communication       Communication       Commun | Filtering                                                                                                    | + Ranking   + Report   Change                                                                                                    | title   Availability   Portfolio   Save as PDF   Delete   Copy   Send   Not shared   Help                                                                                                    |
|----------------------------------------------------------------------------------------------------|----------------------------------------------------------------------------------------------------|----------------------------------------------------------------------------------------------------|----------------------------------------------------------------------------------------------------|
| Jave.                                                                                                    | Primary fund Open fund Chart standard Top Crown rating Top Quartile 1 year Top Quartile 1 years Top Quartile 3 years Top Quartile 5 years Top Quartile 10 years Income fund | Add fa Add fa A | Prior to adding any funds to the<br>manual fund list, remember to<br>change the title. The default title is<br>'Manual fund list' if the title is not<br>changed it can be very difficult to<br>retrieve the manual fund list when<br>creating graphs etc.<br>Select <b>Change title</b> from the menu |

| Filtering                                                                                                    | ► Ranking   ► Report   Change title   Availab                                                                                                    | ility   Portfolio   Save as PDF   Delete   Copy   Send   Not shared   Help                                                                                                    |
|----------------------------------------------------------------------------------------------------|----------------------------------------------------------------------------------------------------|----------------------------------------------------------------------------------------------------|
| Features         Sectors         Conditions         Stats         Image: Conditions         Stats         Image: Conditions         Conditions         Stats         Image: Conditions         Conditions         Conditions         Conditions         Stats         Image: Conditions         Conditions         Stats         Image: Conditions         Stats         Image: Conditions         Conditions         Stats         Image: Conditions         Stats         Image: Conditions         Conditions         Stats         Image: Conditions         Conditions         Conditions <thconditions< th=""> <thconditions< th=""></thconditions<></thconditions<> | No funds - add a fund           Fund         Find fund Webpage Dialog           Image: The start of the start of the start of | Factsheets Graph Options                                                                                                    |
| Ethical fund     CAT standard     Top Crown rating     Top quartile 1 year     Top quartile 3 years     Top quartile 5 years     Top quartile 10 years     Income fund     Accumulation fund                                                                                                    | (Add fu       Fund name: fidelity special Situations A Inc USD         Fidelity Asian Special Situations B Acc USD         Fidelity Asian Special Situations Y Acc USD         Fidelity China Special Situations PIC         Fidelity European Special Situations A Acc EUR         Fidelity European Special Situations A Inc EUR         Fidelity European Special Situations A Inc EUR         Fidelity Global Special Situations A Inc EUR         Fidelity Global Special Situations Pn Cl4         Fidelity Special Situations Pn Cl4         Fidelity Special Situations Pn Cl4                                                                                                    | The funds will need to be<br>manually added to the list.<br>Select <b>add a fund</b> and search<br>for the funds to be added to the<br>manual fund list. Then <b>Save</b><br><b>selection</b> . |
| Clear all filters Audit trail Import filter                                                                                                    | http://research.synaptic.co.uk/vsr/pFund;                                                                                                    |                                                                                                    |

To add more funds to the list simply repeat the process above until you have all of the funds in the list you require. An example of a list is shown below.

| Filtering                                   | ► Ranking   ► Report   Change title   Avai | ailability   Portfolio   Save as PDF | Delete   Copy   Send   Not shared   Help |
|---------------------------------------------|--------------------------------------------|--------------------------------------|------------------------------------------|
| Features Sectors Conditions Stats           | Showing 1 to 3 of 3 funds - add a fund     |                                      | Factsheets Graph Options                 |
| Primary fund                                |                                            |                                      |                                          |
| Open fund                                   | Fund                                       |                                      |                                          |
| Ethical fund                                | Fidelity Special Situations                |                                      |                                          |
| CAT standard                                | O Invesco Perp High Income Acc             |                                      |                                          |
| Top Crown rating                            | M&G Global Basics A Acc GBP                |                                      |                                          |
| Top quartile 1 year                         |                                            |                                      |                                          |
| Top quartile 3 years                        |                                            |                                      |                                          |
| Top quartile 5 years                        |                                            |                                      |                                          |
| Top quartile 10 years                       |                                            |                                      |                                          |
| Income fund                                 |                                            |                                      |                                          |
| Accumulation fund                           |                                            |                                      |                                          |
|                                             |                                            |                                      |                                          |
|                                             |                                            |                                      |                                          |
|                                             |                                            |                                      |                                          |
|                                             |                                            |                                      |                                          |
| ~                                           |                                            |                                      |                                          |
| Clear all filters Audit trail Import filter |                                            |                                      |                                          |
|                                             |                                            |                                      |                                          |

Once the manual fund is created you may want to view information on the funds by selecting the areas on the left hand side, for example launch date, performance stats can be added to the grid.

| Features Sectors Conditions Stats |      | Showing 1 to 3 of 3 f          | unds - add a fund |                        | 1                     | Factsheets | Graph | Options |
|-----------------------------------|------|--------------------------------|-------------------|------------------------|-----------------------|------------|-------|---------|
|                                   | >= V | Fund                           |                   | Quartiles:<br>Quartile | Cumul.<br>perf.: CP 3 |            |       |         |
| umul. perf.                       |      |                                |                   | ranking 3<br>years     | years                 |            |       |         |
| P 6 month                         | >= 💌 | O Fidelity Special Situations  | 17/12/1979        | 2                      | 15.7                  |            |       |         |
| P 9 month                         | >= 🗸 | O Invesco Perp High Income Acc | 06/02/1988        | 2                      |                       |            |       |         |
| P 1 year                          | >= 🗸 | M&G Global Basics A Acc GBP    | 17/11/2000        | 2                      | 11.62                 |            |       |         |
|                                   | >= 💙 |                                |                   |                        |                       |            |       |         |
|                                   | >= ♥ |                                |                   |                        |                       |            |       |         |
| P 4 years                         | >= 🗸 |                                |                   |                        |                       |            |       |         |
| P 5 years                         | >= 🗸 |                                |                   |                        |                       |            |       |         |
| P 6 years                         | >= 💙 |                                |                   |                        |                       |            |       |         |
| P 7 years                         | >= 🗸 |                                |                   |                        |                       |            |       |         |
| P 8 years                         | >= 🗸 |                                |                   |                        |                       |            |       |         |
| P 9 years                         | >= 🗸 |                                |                   |                        |                       |            |       |         |
| CP 10 years                       | >= 🗸 |                                |                   |                        |                       |            |       |         |
| iscrete perf.                     |      |                                |                   |                        |                       |            |       |         |

The manual fund list is created within the **Filtering** screen so the same functionality is available as previously explained when performing fund research. The **Factsheets**, **Graph** and **Availability** are available for a maximum of ten funds as previously explained.

# 4.2 Converting Fund Research into a Manual Fund List

A manual fund list can be created from an existing piece of fund research. This will save you having to add all the funds manually. For example, you may have completed fund research that is going to be a recommended portfolio and this can be easily converted to a manual fund list.

Retrieve the fund research you wish to convert to a manual fund list. Please refer to section 8 on retrieving research.

| Features Sectors Conditions Stats                   | ats 📱 Showing 1 to 9 of 9 funds |                                                                     |                                                            |                                |  |  |  | Options |
|-----------------------------------------------------|---------------------------------|---------------------------------------------------------------------|------------------------------------------------------------|--------------------------------|--|--|--|---------|
| <ul> <li>Primary fund</li> <li>Open fund</li> </ul> | ~                               | Fund                                                                | IMA/ABI/AIC sector                                         | Cumul.<br>perf.: CP 3<br>years |  |  |  |         |
| Ethical fund                                        |                                 | M&G Strategic Corporate Bond A Acc GBP                              | IMA Sterling Corporate Bond                                | 43.65                          |  |  |  |         |
| Fund-of-funds                                       |                                 | Trojan O Inc                                                        | IMA Balanced Managed                                       | 38.08                          |  |  |  |         |
| Manager-of-managers                                 |                                 | Schroder All Maturities Corporate Bond X Gr                         | Ac IMA Sterling Corporate Bond                             | 35.39                          |  |  |  |         |
| CAT standard                                        |                                 | M&G Corporate Bond A Inc GBP                                        | IMA Sterling Corporate Bond                                | 33.47                          |  |  |  |         |
| Rated by RSM 🕄                                      |                                 | CF Ruffer European O                                                | IMA Balanced Managed                                       | 31.45                          |  |  |  |         |
|                                                     | _                               | Gartmore Corporate Bond Ret Inc                                     | IMA Sterling Corporate Bond                                | 31.26                          |  |  |  |         |
| Top Crown rating                                    | _                               | Schroder Long Dated Corp Bond I                                     | IMA Sterling Corporate Bond                                | 30.81                          |  |  |  |         |
| Top quartile 1 year                                 |                                 | Fidelity Inst UK Long Corporate Bond<br>Schroder Corporate Bond Acc | IMA Sterling Corporate Bond<br>IMA Sterling Corporate Bond | 30.75<br>30.71                 |  |  |  |         |
| Top quartile 3 years                                |                                 | Schröder Corporate Bond Acc                                         | IMA Sterling Corporate Bond                                | 50.71                          |  |  |  |         |
| Top quartile 5 years                                |                                 |                                                                     |                                                            |                                |  |  |  |         |
| Top quartile 10 years                               |                                 |                                                                     |                                                            |                                |  |  |  |         |
| Income fund                                         |                                 |                                                                     |                                                            |                                |  |  |  |         |
| Accumulation fund                                   |                                 |                                                                     |                                                            |                                |  |  |  |         |
| Clear all filters Audit trail Import filter         | ~                               |                                                                     |                                                            |                                |  |  |  |         |

If you need to keep a copy of the fund research that was performed you will first need to create a copy of the research before converting it to a manual fund list.

| Top Grown rating     Top Grown rating     Top Grown rating     Top Grown rating     Solal     COPY,       Top Grown rating     The research.     TMA Sterling Corporate Bond     30.81     COPY,                                                                                                    | d   Convert to manual   Help |
|----------------------------------------------------------------------------------------------------|------------------------------|
| ✓ Open fund       Fund       IMA/ABI/AIC server       perf.: CP 3<br>years         Ethical fund                                                                                                    | Graph Ions                   |
| Open fund       Years         Ethical fund       GBP       Operate Bond       43.65         F und-of-funds       Select Copy from the<br>menu bar, this will<br>create a duplicate of<br>the research.       IMA Sterling Corporate Bond       33.47                                                                                                    |                              |
| □       Fund-of-funds       □       □       □       □       □       □       □       □       □       □       □       □       □       □       □       □       □       □       □       □       □       □       □       □       □       □       □       □       □       □       □       □       □       □       □       □       □       □       □       □       □       □       □       □       □       □       □       □       □       □       □       □       □       □       □       □       □       □       □       □       □       □       □       □       □       □       □       □       □       □       □       □       □       □       □       □       □       □       □       □       □       □       □       □       □       □       □       □       □       □       □       □       □       □       □       □       □       □       □       □       □       □       □       □       □       □       □       □       □       □       □       □       □       □       □       □                                                                                                    |                              |
| □ Manager-of-managers       Select Copy from the menu bar, this will       □ MA Sterling Corporate Bond       33.39         □ CAT standard       □ menu bar, this will       □ MA Sterling Corporate Bond       33.47         □ Top Crown rating       □ Top Crown rating       □ MA Sterling Corporate Bond       31.26         □ Top quartile 1 year       □ Top quartile 1 year       □ MA Sterling Corporate Bond       30.81                                                                                                    |                              |
| CAT standard       menu bar, this will       IMA Sterling Corporate Bond       33.47         Rated by RSM I       create a duplicate of       IMA Sterling Corporate Bond       31.25         Top Crown rating       the research.       IMA Sterling Corporate Bond       30.75                                                                                                    |                              |
| CAT standard       menu bar, this will       IMA Sterling Corporate Bond       33.47         Rated by RSM I       create a duplicate of       IMA Sterling Corporate Bond       31.25         Top Crown rating       the research.       IMA Sterling Corporate Bond       30.81       Copy,                                                                                                    |                              |
| Rated by RSM 0     Interful Data, this with     IMA Balanced Managed     31.45     Once       Top Crown rating     Create a duplicate of<br>the research.     IMA Sterling Corporate Bond     30.81     Copy,                                                                                                    |                              |
| Top Crown rating     Create a duplicate of the stering Corporate bond     31,26       Top Crown rating     The research.     IMA Sterling Corporate Bond     30,81       Top quartile 1 year     IMA Sterling Corporate Bond     30,75     Top matrix                                                                                                    | you are on the               |
| Top quartile 1 year the research. IMA Sterling Corporate Bond 30.81 to ma                                                                                                    | select Conve                 |
| Top qualitie 1 year                                                                                                    |                              |
| IMA Sterling Corporate Bond 30.71                                                                                                    | anual to create              |
|                                                                                                    | search as a                  |
| Too quartile 5 years                                                                                                    |                              |
| Top quartile 10 years Manuel Manuel Manu | al fund list.                |
| Income fund A ma                                                                                                    | nual fund list               |
|                                                                                                    |                              |
| Calli                                                                                                    | ave a maximu                 |
| of 200                                                                                                    | ) funds.                     |
|                                                                                                    |                              |
| Clear all filters Audit trail moot filter                                                                                                    |                              |
|                                                                                                    |                              |

| Filtering                                   | 🖻 Ranking   🖗                               | Report   Change title   Availability                       | Portfolio   Sav      | e as PDF   Delete   Copy   Send   Not shared   Help |  |
|---------------------------------------------|---------------------------------------------|------------------------------------------------------------|----------------------|-----------------------------------------------------|--|
| Features Sectors Conditions Stats           | Showing 1 to 9 of 9 funds                   | - add a fund                                               |                      | Factsheets Graph Options                            |  |
| Primary fund                                |                                             |                                                            | Cumul.               |                                                     |  |
| Open fund                                   | Fund                                        | IMA/ABI/AIC sector                                         | perf.: CP 3<br>years |                                                     |  |
| Ethical fund                                | M&G Strategic Corporate Bond A Acc GBP      | IMA Sterling Corporate Bond                                | 43.65                |                                                     |  |
| CAT standard                                | O Trojan O Inc                              | IMA Balanced Managed                                       | 38.08                |                                                     |  |
| Top Crown rating                            | Schroder All Maturities Corporate Bond X Gr |                                                            | \$5.37               |                                                     |  |
| Top quartile 1 year                         | M&G Corporate Bond A Inc GBP                | IMA Sterling Corporate Bond                                |                      |                                                     |  |
| Top quartile 3 years                        | CF Ruffer European O                        | IMA Balanced Managed                                       |                      | Once a manual fund                                  |  |
| Top quartile 5 years                        |                                             | IMA Sterling Corporate Bond<br>IMA Sterling Corporate Bond |                      |                                                     |  |
|                                             | © Fidelity Inst UK Long Corporate Bond      | IMA Sterling Corporate Bond                                | 30.1                 | list, remember to                                   |  |
| Top quartile 10 years                       | Schroder Corporate Bond Acc                 | IMA Sterling Corporate Bond                                |                      | Change title so it can                              |  |
| Income fund                                 |                                             |                                                            |                      | -                                                   |  |
| Accumulation fund                           |                                             |                                                            |                      | be easily retrieved at                              |  |
|                                             |                                             |                                                            |                      | a later date.                                       |  |
|                                             |                                             |                                                            |                      |                                                     |  |
|                                             |                                             |                                                            |                      |                                                     |  |
|                                             |                                             |                                                            |                      |                                                     |  |
| ~                                           |                                             |                                                            |                      |                                                     |  |
| Clear all filters Audit trail Import filter |                                             |                                                            |                      |                                                     |  |
|                                             |                                             |                                                            |                      |                                                     |  |

# **5** Portfolios

A portfolio is simply a 'manual fund list' for which you have defined holdings – e.g. that 20% of the client's money is invested in fund A, 30% in fund B, and 50% in fund C. You set (or change) these values using the Portfolio link on the menu bar which is only available on manual fund lists.

| eatures Sectors Conditions Stats 🔳 |   | Showing 1 to 9 of 9 funds                   |                             |        | Factsheets Graph Options           |
|------------------------------------|---|---------------------------------------------|-----------------------------|--------|------------------------------------|
| Primary fund                       | ~ |                                             |                             | Cur    |                                    |
| Open fund                          |   | Fund                                        |                             | perf.: |                                    |
| Ethical fund                       |   | M&G Strategic Corporate Bond A Acc GBP      | IMA Sterling Corporate Bond |        | From within a manual fund          |
| CAT standard                       |   | O Trojan O Inc                              | IMA Balanced Managed        |        | list solast Dartfalia from         |
| Top Crown rating                   |   | Schroder All Maturities Corporate Bond X Gr | IMA Sterling Corporate Bond |        | list, select <b>Portfolio</b> from |
|                                    | _ | M&G Corporate Bond A Inc GBP                | IMA Sterling Corporate Bond |        | the menu bar.                      |
| ] Top quartile 1 year              |   | CF Ruffer European O                        | IMA Balanced Managed        |        |                                    |
| Top quartile 3 years               |   | Gartmore Corporate Bond Ret Inc             | IMA Sterling Corporate Bond | 3      |                                    |
| Top quartile 5 years               |   | Schroder Long Dated Corp Bond I             | IMA Sterling Corporate Bond | 30.8   | 81                                 |
| Top quartile 10 years              |   | Fidelity Inst UK Long Corporate Bond        | IMA Sterling Corporate Bond | 30.7   | 75                                 |
| Income fund                        | _ | Schroder Corporate Bond Acc                 | IMA Sterling Corporate Bond | 30.7   | 71                                 |
| Accumulation fund                  | _ |                                             |                             |        |                                    |
| Accumulation fund                  |   |                                             |                             |        |                                    |
|                                    |   |                                             |                             |        |                                    |
|                                    |   |                                             |                             |        |                                    |
|                                    |   |                                             |                             |        |                                    |
|                                    |   |                                             |                             |        |                                    |
|                                    |   |                                             |                             |        |                                    |
|                                    |   |                                             |                             |        |                                    |

| Portfolio settings Webpage Dialog http://research.synaptic.co.uk/vsr/pManualFundListSettir                                                                                                    | nos.asp?paor | emode=full&searchid=  |   |                                                                                 |
|----------------------------------------------------------------------------------------------------|--------------|-----------------------|---|---------------------------------------------------------------------------------|
| Enter the settings for this portfolio                                                                                                    | 193.032.909  | emode – randsearend – |   |                                                                                 |
| CF Ruffer European O                                                                                                    | 11.11        | £ or %                |   |                                                                                 |
| Fidelity Inst UK Long Corporate Bond                                                                                                    | 11.11        | £ or %                |   | Synaptic Fund Research                                                          |
| Gartmore Corporate Bond Ret Inc                                                                                                    | 11.11        | £ or %                |   | automatically assigns equal                                                     |
| M&G Corporate Bond A Inc GBP                                                                                                    | 11.11        | £ or %                |   | percentages to each of the                                                      |
| M&G Strategic Corporate Bond A Acc GBP                                                                                                    | 11.11        | £ or %                |   | funds, but this can be                                                          |
| Schroder All Maturities Corporate Bond X Gr Acc                                                                                                    | 11.11        | £ or %                |   | overwritten using either a                                                      |
| Schroder Corporate Bond Acc                                                                                                    | 11.11        | £ or %                |   | monetary or percentage<br>amount.                                               |
| Schroder Long Dated Corp Bond I                                                                                                    | 11.11        | £ or %                |   | If a fund is highlighted in red                                                 |
| Trojan O Inc                                                                                                    | 11.11        | £ or %                |   | text - it is indicting the fund i                                               |
| 2. Valuation mode for the portfolio                                                                                                    |              |                       |   | less than a year old and<br>cannot be included in the                           |
| Choose how to treat the holdings: as the current vi<br>years ago, or as a synthetic benchmark - where th<br>monthly to maintain the specified holdings. (See th<br>information about these options.)<br>Valuation mode: Current holdings | e portfolio  | is reweighted         | 3 | portfolio. You will need to<br>return to the manual fund list<br>and remove it. |
| 3. Benchmark                                                                                                    |              |                       |   |                                                                                 |
| Choose a benchmark for the portfolio.                                                                                                    |              |                       |   |                                                                                 |
| Benchmark: FTSE All Share                                                                                                    | *            |                       | ~ |                                                                                 |
| Save and close Report Graph Cancel                                                                                                    |              |                       |   |                                                                                 |
| http://research.synaptic.co.uk/vsr/pManualFundListSettings.a                                                                                                    |              |                       |   |                                                                                 |

The valuation mode of the portfolio can be changed. There are three options:

- Treat the holdings as the **Current holdings**. The holdings you enter are assumed to be the current values, and the performance of the portfolio is tracked backwards depending on the performance of each individual fund.
- Treat the holdings as the values n years ago. The system values the portfolio as though you invested the specified amounts n years ago, and then tracks performance forwards from that date.

• Treat the holdings as a **Synthetic benchmark**. The portfolio is valued as though it were re-weighted monthly, buying and selling units in the funds so that the percentage split between them remains constant.

In other words, if you choose the synthetic-benchmark option then the split between each fund in the portfolio remains constant. If you choose either of the other two options then the amount invested in each fund will change over time because each fund will have grown at a different rate.

Finally a benchmark can be set for the portfolio. This will be used in the portfolio fact sheet and can also be used for comparison when graphing the portfolio.

| Portfolio settings Webpage Dialog                                                                                                    |                                   | D                      | 3                                                                                                    |
|----------------------------------------------------------------------------------------------------|-----------------------------------|------------------------|----------------------------------------------------------------------------------------------------|
| http://research.synaptic.co.uk/vsr/pManualFundListSettir                                                                                                    | ngs.asp?pagem                     | ode=full&searchid=C: 💊 |                                                                                                    |
| Enter the settings for this portfolio                                                                                                    |                                   |                        |                                                                                                    |
| CF Ruffer European O                                                                                                    | 11.11                             | £ or %                 | <u>^</u>                                                                                                    |
| Fidelity Inst UK Long Corporate Bond                                                                                                    | 11.11                             | £ or %                 |                                                                                                    |
| Gartmore Corporate Bond Ret Inc                                                                                                    | 11.11                             | £ or %                 |                                                                                                    |
| M&G Corporate Bond A Inc GBP                                                                                                    | 11.11                             | £ or %                 | Once setup select one                                                                                                    |
| M&G Strategic Corporate Bond A Acc GBP                                                                                                    | 11.11                             | £ or %                 | of the following                                                                                                    |
| Schroder All Maturities Corporate Bond X Gr Acc                                                                                                    | 11.11                             | £ or %                 | options:                                                                                                    |
| Schroder Corporate Bond Acc                                                                                                    | 11.11                             | £ or %                 | Save and close – this                                                                                                    |
| Schroder Long Dated Corp Bond I                                                                                                    | 11.11                             | £ or %                 | will save the settings                                                                                                    |
| Trojan O Inc                                                                                                    | 11.11                             | £ or %                 | and return you to the<br>manual fund list.                                                                                                    |
| <ul> <li>2. Valuation mode for the portfolio</li> <li>Choose how to treat the holdings: as the current v years ago, or as a synthetic benchmark - where the monthly to maintain the specified holdings. (See the information about these options.)</li> <li>Valuation mode: Current holdings </li> <li>3. Benchmark</li> <li>Choose a benchmark for the portfolio.</li> <li>Benchmark: FTSE All Share</li> <li>Save and close Report Graph Cancel</li> </ul> | e portfolio is<br>e help file for | reweighted             | Report – this will<br>display the portfolio<br>fact sheet.<br>Graph – this will graph<br>the portfolio and give<br>you the opportunity to<br>compare against other<br>portfolios that have<br>been setup. |
| http://research.synaptic.co.uk/vsr/pManualFundListSettings.a                                                                                                    | s 😜 Internet                      |                        |                                                                                                    |
|                                                                                                    |                                   |                        |                                                                                                    |

# SYNAPTIC PRODUCT & FUND

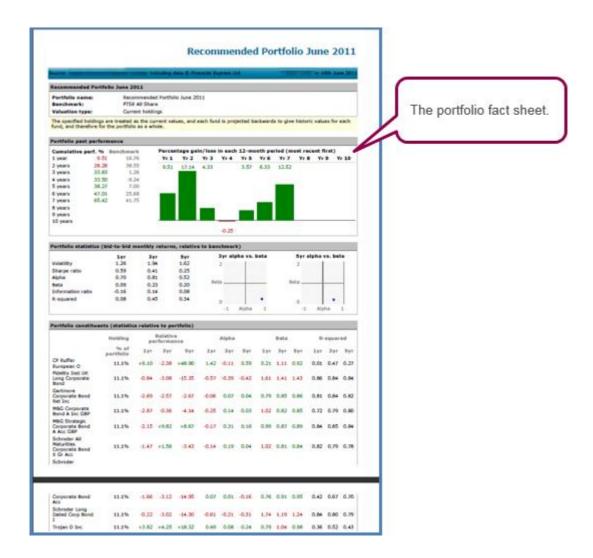

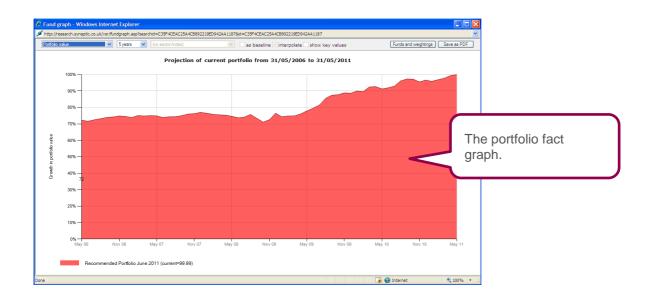

#### **5.1 Uses of Portfolios**

Portfolios have two main uses:

- You can generate portfolio reports showing the performance of each item in the portfolio, and of the whole portfolio compared to a benchmark of your choice.
- You can use portfolios as custom baselines in graphs.

In other words, you can use portfolios as a sort of bespoke benchmark, as well as/instead of a list of funds which you have recommended or are thinking of recommending to a client.

Note that a Portfolio created from a Manual fund list will inherit the name of the manual fund list. The name will then appear in the Indexes drop-down menu of the graphing page – if you have left multiple Manual fund lists called "Manual fund list" it will be very difficult to work out which is which. You should therefore change the title of all Manual fund lists to a more appropriate title, by selecting Change title in the menu bar.

## **5.2 Limitations of Portfolios**

Synaptic Fund Research portfolios are not intended to provide true valuations. They are not "transactional" in the sense of letting you record investments starting and ending at a variety of dates.

Instead, the portfolios are a guide for sales and review purposes, helping you to assess the potential performance of a portfolio you are thinking of implementing for a client, or of a client's actual existing portfolio.

# **6 Graphs**

Synaptic Fund Research's graphing functionality has been designed to allow you to show many aspects of a fund's (or a number of funds') performance, risk metrics, asset allocation etc.

Some graphs are not available for some fund research (for example, the sector position graph cannot be shown when graphing multiple funds from different sectors).

- Fund graphs are available from several places:
- From the Graph button above the grid of funds when researching any fund type
- From the Graph button above the grid of funds from a specific promoter
- From the Graph button above the grid of funds available to a specific contract
- From the Graph button above the grid of funds of any manual fund list
- From the Graph option on the menu bar of any fund factsheet
- From the Graph button at the bottom of the portfolio settings window
- From the Graph button in the Select funds header section of Fund picker
- From the Graph button on the menu bar at the ranking stage of fund research
- From the Graph option after right-clicking any fund name in a grid of funds

Ten funds can be graphed at any one time.

# **6.1 Graphing Options**

The default graph will always be Cumulative performance over 5 years, with no index or baseline. The exception to this rule is if you are plotting a number of funds where portfolio values or percentages have been set.

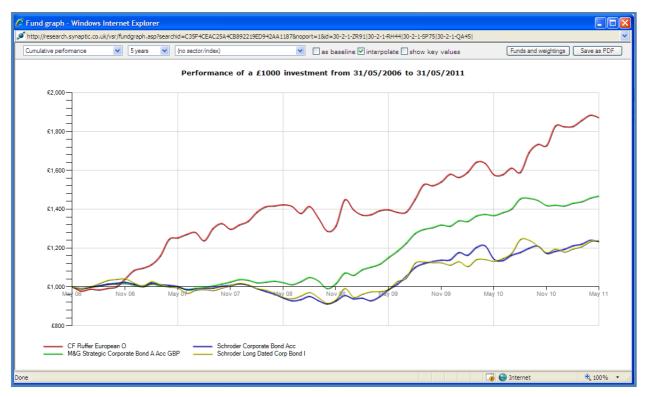

It is possible from within the graph to:-

- Change the graph type
- Change the time period
- Add a sector or index
- Alter the graphing parameters
- Save the graph as a PDF

#### 6.1.1 Graph Types

Synaptic Fund Research provides a wide range of fund graphs, each of which is covered in detail in the Help file within Synaptic Research (press F1 from anywhere in the system).

(Please note that firms who have only subscribed to Synaptic Product Research only have access to the annual performance graph.)

Using the dropdown list in the top left of the graphing screen, you can choose between:

- Cumulative performance
- Monthly premium
- Annual premium
- Annual performance

- Alpha vs. beta
- Quartile rankings
- Returns each month
- Performance vs. volatility
- Best/worst returns
- Sector position
- Asset allocation
- Stochastic projections (5 and 10 year models)
- Portfolio value
- Portfolio composition

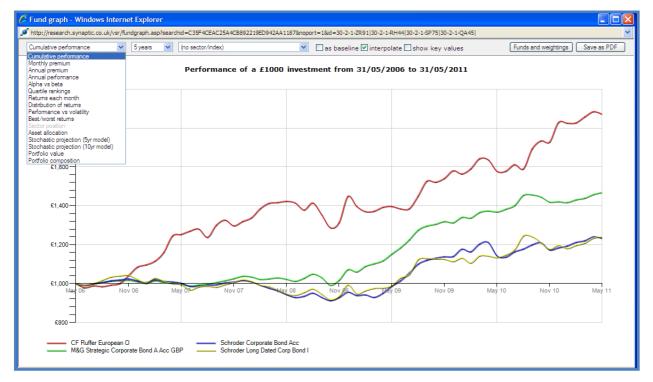

Detailed explanations of the graphs and their uses are available in the help files (accessible by pressing the F1 key on your keyboard, or by clicking on the Help option from the menu bar).

#### 6.1.2 Time Periods for Graphs

You can change the time period for a graph using the second drop-down box in the graph window's toolbar. However, some graphs used a fixed time period, and therefore this box becomes greyed-out and disabled when these types of graphs are selected.

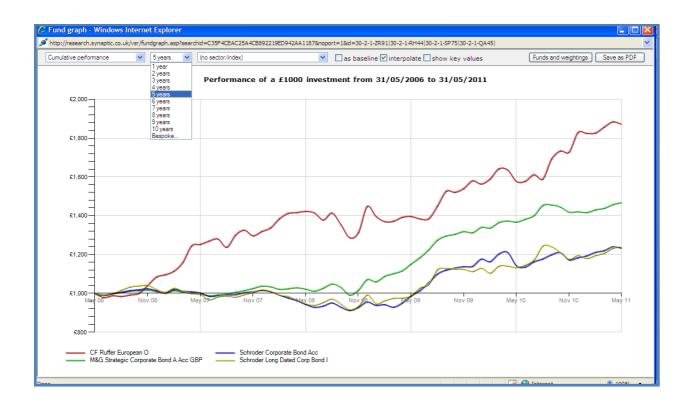

The standard options in the drop-down box are the last ten years – i.e. the last year to date, the last two years to date etc. However, some types of graph also let you choose a bespoke time period. Where applicable, the final entry on the drop-down list will be **Bespoke**.... This entry will not be displayed if the selected graph does not allow bespoke time periods.

You set the bespoke time period using the options on the **Funds and Weightings** page. This page is automatically displayed by the system the first time you select the **Bespoke**... from the drop-down list. The system then continues to use the same time period whenever you choose the bespoke option until you change to a new one by using the Funds and weightings button to re-open the options page.

To use the bespoke time period feature, select the **Funds and weightings** button. Once you have clicked on the Funds and weightings button the screen below will open.

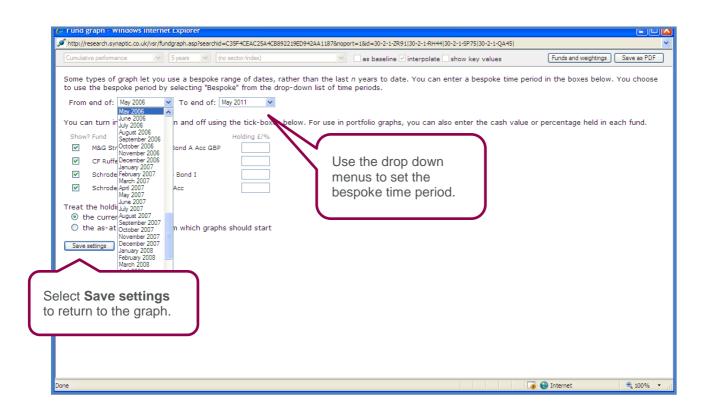

#### 6.1.3 Indices

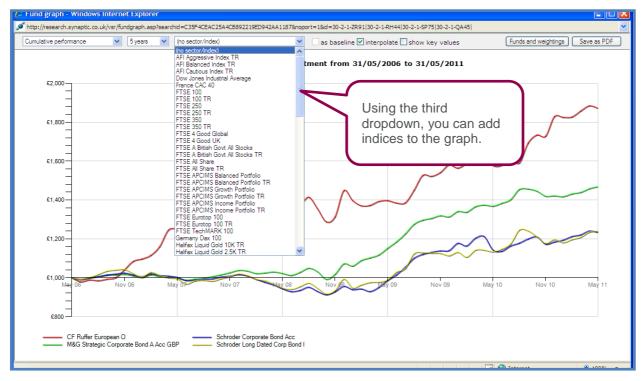

The indices drop down menu will include any portfolios that you have created.

# SYNAPTIC PRODUCT & FUND

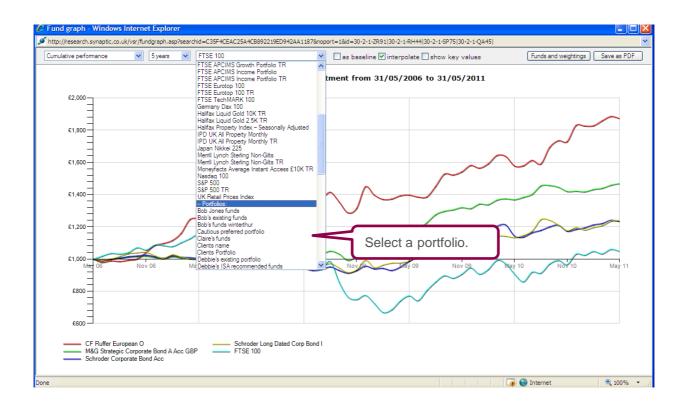

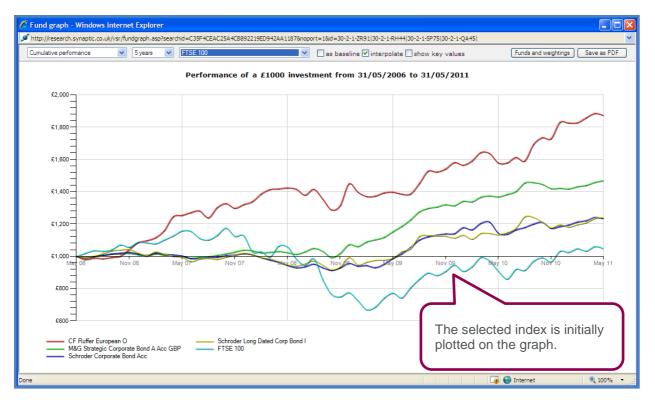

The indices can be set as a baseline. This converts all existing funds on the graph values relative to the index, rather than plotting all funds and the index as absolute values against the vertical axis.

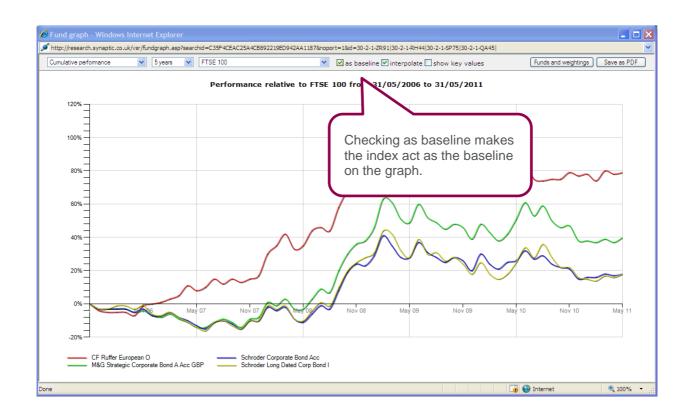

#### **6.1.4 Saving and Printing Graphs**

Similar to other areas in Synaptic, the graphs can be saved as 'PDF's'. They can then be printed, e-mailed and saved on the client file.

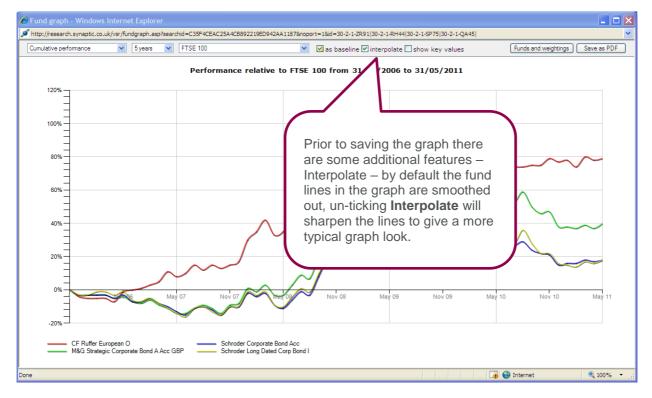

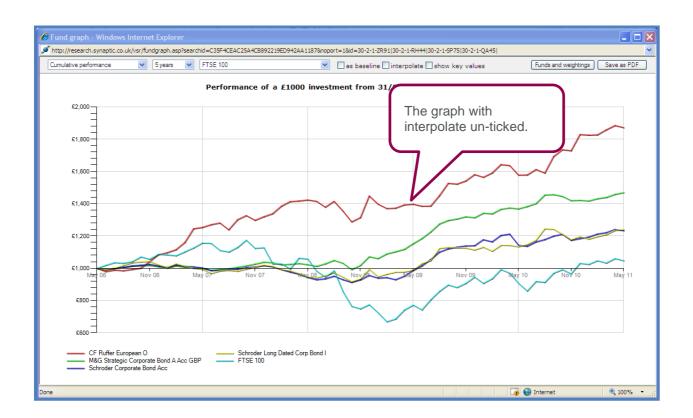

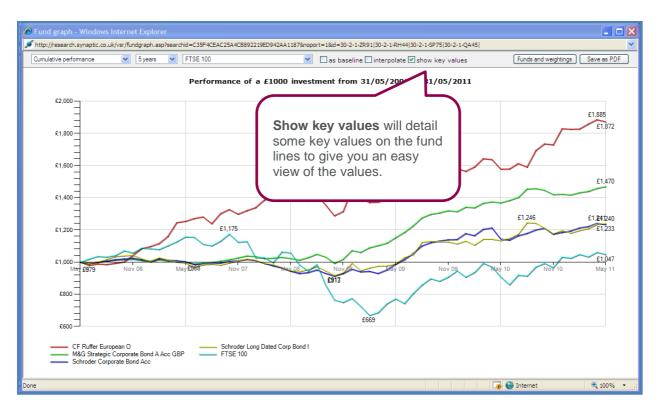

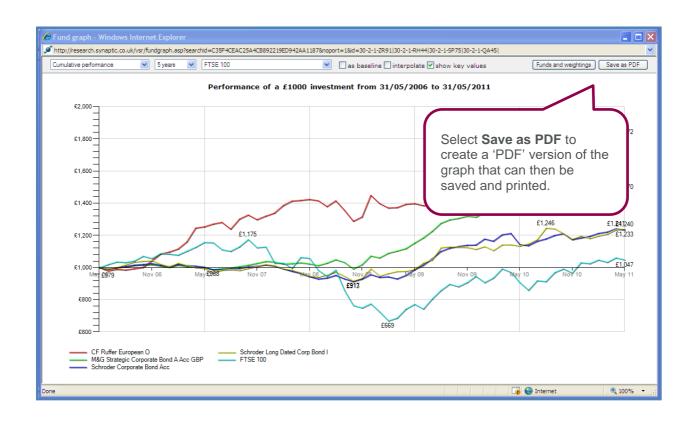

### **6.2 Graphing Portfolios**

Portfolios can be graphed against each other, for example if you have a recommended portfolio that you want to compare against a clients existing portfolio.

You will firstly need to create the portfolio via the manual fund list.

| Filtering                                                                                                    | ► Ranking   ► Report   Change title   Availability   Portfolio   Save                                                                                                    | e as PDF   Delete   Copy   Send   Not shared   Help |
|----------------------------------------------------------------------------------------------------|----------------------------------------------------------------------------------------------------|-----------------------------------------------------|
| Features       Sectors       Conditions       Stats         Primary fund       Image: Conditional State       Image: Conditional State         Open fund       Image: Conditional State       Image: Conditional State         Ethical fund       Image: Conditional State       Image: Conditional State         Conditional State       Image: Conditional State       Image: Conditional State         Top Crown rating       Image: Conditional State       Image: Conditional State         Top quartile 1 year       Image: Conditional State       Image: Conditional State | Showing 1 to 3 of 3 funds - add a fund         Fund       Launch<br>date       Quartiles:<br>Panking 0<br>ranking 0<br>0 Fidelity Special Situations       Cumul.<br>years         © Fidelity Special Situations       17/12/1979       2         © Invesco Perp High Income Acc       06/02/1988       2         © M&G Global Basics A Acc GBP       Retrieve the manual fund lis | Factsheets Graph options                            |
| Clear all filters Audit trai                                                                                                    | and select <b>Portfolio</b> from th<br>menu bar.                                                                                                    | e                                                   |

| 🖉 Portfolio settings Webpag                              | e Dialog                                                                                                    |            |
|----------------------------------------------------------|----------------------------------------------------------------------------------------------------|------------|
| 🖉 http://research.synaptic.co.uk/vsr/                    | pManualFundListSettings.asp?pagemode=full&sea                                                                                            | rchid=64 💙 |
| reports on portfolio performance<br>baselines in graphs. | and risk metrics, and you can use portfo                                                                                                 | ios as     |
| 1. Holdings                                              |                                                                                                    |            |
| Enter the holding in each fund, a                        | s either a cash value or a percentage.                                                                                                   |            |
| Fund                                                     | Holding                                                                                                    |            |
| Fidelity Special Situations                              | 33.33 £ or %                                                                                                    |            |
| Invesco Perp High Income Acc                             | 33.33 £ or %                                                                                                    |            |
| M&G Global Basics A Acc GBP                              | 33.33 £ or %                                                                                                    |            |
| 2. Valuation mode for the po                             | rtfolio                                                                                                    | =          |
| years ago, or as a synthetic ben                         | s: as the current values, as the starting va<br>chmark - where the portfolio is reweighted<br>holdings. (See the help file for more<br>) |            |
| Valuation mode: Current holding                          | s 💙                                                                                                    |            |
| 3. Benchmark                                             |                                                                                                    | _          |
| Choose a benchmark for the po                            | tfolio.                                                                                                    |            |
| Benchmark: FTSE All Share                                | ~                                                                                                    |            |
|                                                          |                                                                                                    |            |
| Save and close Report Gr                                 | aph Cancel                                                                                                    |            |
| http://research.synaptic.co.uk/vsr/pMar                  | nualFundListSettings.as 😜 Internet                                                                                                    |            |

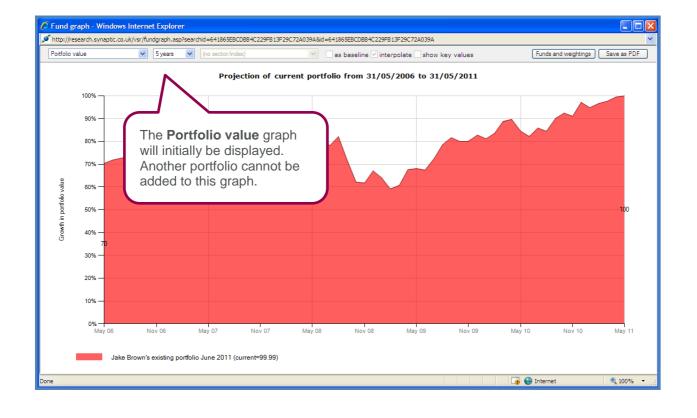

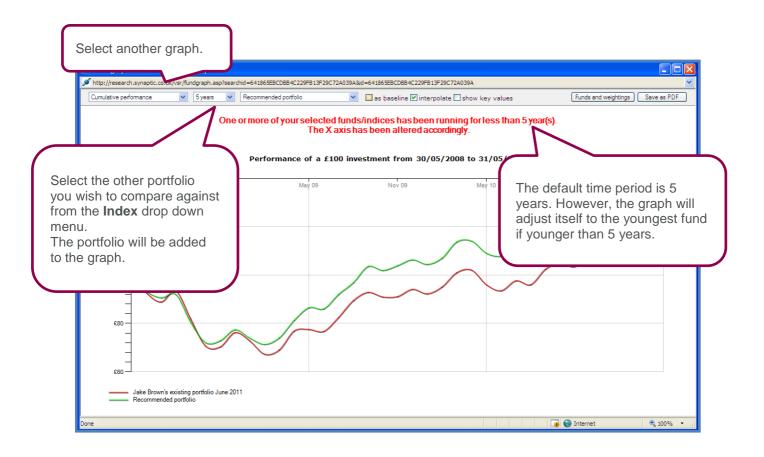

#### 7 Fund fact sheets

Fund fact sheets are designed to allow you to produce an accurate, neat and informative synopsis of the main attributes of any fund. The fact sheets can be saved as a 'PDF' to form part of your research.

Fund fact sheets are accessible from several places within Synaptic Research:

- By searching for the fund from the fact sheet area on the home page
- By clicking on a fund in the Linked Funds section of a contract fact sheet
- By clicking on a fund in a list of linked funds for a contract
- By clicking on the fund name in the grid of funds when in fund research
- By clicking on a fund name when in Fund Picker
- By ticking the boxes for one or more funds and then using the Show Fact sheets button when in Fund picker

Fund fact sheets show five types of information about a fund:

- Basic details such as management group, sector, and fund size.
- Past performance, including derived functions of past performance such as quartile rankings, alpha, and Financial Express Crown rating.
- Asset allocation data.
- Rayner Spencer Mills Opinion.
- The linked contracts through which the fund can be bought

As explained earlier fund fact sheets can be accessed from a number of areas within Synaptic Research. In this example we will access the factsheet from the homepage.

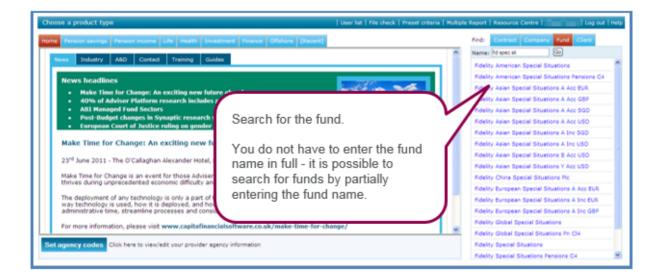

The fund factsheet will be displayed detailing the funds details.

|                                                                                                    |                                                                                                    |          |            |       |                      |          | Fi           | delity ( |                |            | ent Intl<br>al Situatior |
|----------------------------------------------------------------------------------------------------|----------------------------------------------------------------------------------------------------|----------|------------|-------|----------------------|----------|--------------|----------|----------------|------------|--------------------------|
| Fund details                                                                                                    |                                                                                                    |          |            |       |                      |          |              |          | Save as PDF    | Graph   Ho | me page   He             |
| Choose the information to                                                                                             | ) display<br>at allocation and RSM opinion 🛛 🗖 Linked c                                                                                                    | ontracts |            |       |                      |          |              |          |                |            |                          |
| Fidelity Special Situat                                                                                               | ons                                                                                                    |          |            |       |                      |          |              |          | Bas            | sed on IMA | lassificatio             |
| Promoter:<br>Type:<br>FE Global/IMA sector<br>Launch date:<br>Size:<br>Manager:<br>Charges:                           | Fidelity (FL Investment Intl)<br>Unit trust/OEIC<br>GL:Equity - UK / IMA UK All Compani<br>17/12/1979<br>GBP 2655m<br>Sanjeev Shah (since 01/01/2008)<br>0.00% initial, 1.50% annual | Additio  |            | 0     | on can b<br>k boxes. |          |              |          | 1yr 3<br>rtile | yr Syr     | Yr1 Yr2 Yr3              |
| RATI                                                                                                    |                                                                                                    |          | tr vtr vtr |       |                      | Rayner S | pencer Mills |          | B              |            |                          |
| Past performance (bio                                                                                                 |                                                                                                    |          |            |       |                      |          |              |          |                |            |                          |
| Cumulative perf. %                                                                                                    | Sector                                                                                                    |          |            |       | month period (I      |          |              |          |                |            |                          |
| 1 year -6.68<br>2 years 1.78                                                                                          |                                                                                                    | Yr 1     | Yr 2       | Yr 3  | Yr 4                 | Yr 5     | Yr 6         | Yr 7     | Yr 8           | Yr 9       | Yr 10                    |
| 2 years 1.78                                                                                                    |                                                                                                    |          | 9.06       | 41.25 |                      | 13.70    | 20.53        | 22.47    | 17.30          | 32.50      |                          |
| - /                                                                                                    |                                                                                                    |          |            |       |                      |          |              |          |                |            |                          |
| 3 years 43.76                                                                                                    |                                                                                                    |          |            |       |                      |          |              |          |                |            |                          |
| 3 years 43.76<br>4 years -2.85                                                                                        | -5.63                                                                                                    |          |            |       |                      |          |              |          |                |            |                          |
| 3 years 43.76<br>4 years -2.85<br>5 years 10.46                                                                       | -5.63<br>5.52                                                                                                    |          |            |       |                      |          |              |          |                |            |                          |
| 3 years         43.76           4 years         -2.85           5 years         10.46           6 years         33.13 | -5.63<br>5.52<br>28.79                                                                                                    |          |            |       |                      |          |              |          |                |            |                          |
| 3 years 43.76<br>4 years -2.85<br>5 years 10.46                                                                       | -5.63<br>5.52<br>28.79<br>51.50                                                                                                    | -        |            |       |                      |          |              |          |                |            |                          |

Asset allocation data is separated into the top ten holdings, geographical analysis, sector weightings and the aim of the fund (as published by the fund manager). Please note this information is subject to being supplied by FE (Financial Express).

| Asset allocation                 |                                                                                                    |                                 |                                             |                                  |                                                            | ^ |
|----------------------------------|----------------------------------------------------------------------------------------------------|---------------------------------|---------------------------------------------|----------------------------------|------------------------------------------------------------|---|
| Top ten holdings                 | %                                                                                                    | Geographical analysis           | %                                           | Sector/asset weightings          | %                                                          |   |
| HSBC HLDGS                       | 7.1                                                                                                    | UK                              | 92.5                                        | Financials                       | 30.8                                                       |   |
| GLAXOSMITHKLINE                  | 6.3                                                                                                    | Money Market                    | 3.0                                         | Consumer Services                | 25.2                                                       |   |
| VODAFONE GROUP                   | 5.7                                                                                                    | Others                          | 2.3                                         | Health Care                      | 11.5                                                       |   |
| BRITISH SKY BROADCAS             | 5.4                                                                                                    | USA                             | 1.1                                         | Telecommunications               | 6.9                                                        |   |
| LLOYDS BANKING GROUP             | 5.4                                                                                                    | China                           | 1.1                                         | Industrials                      | 6.6                                                        |   |
| BP                               | 3.7                                                                                                    | (at April 2011)                 |                                             | Technology                       | 5.5                                                        |   |
| ASTRAZENECA PLC                  | 3.3                                                                                                    |                                 |                                             | Oil & Gas                        | 5.5                                                        |   |
| ROYAL BANK OF SCOTLAN            | 3.0                                                                                                    |                                 |                                             | Consumer Goods                   | 3.2                                                        |   |
| LONDON STOCK EXCHANC             | 2.9                                                                                                    |                                 |                                             | Others                           | 2.7                                                        |   |
| AVIVA                            | 2.6                                                                                                    |                                 |                                             | Money Market                     | 2.1                                                        |   |
| (at April 2011)                  |                                                                                                    |                                 |                                             | (at April 2011)                  |                                                            |   |
| restricted in its choice of comp | growth from a portfolio primarily made u<br>panies either by size or industry, and will<br>nvestment schemes, money market instr | choose stocks largely determine | ned by the availability of attractive inves | tment opportunities. The Fund ma | ay also invest in other transferable                       |   |
|                                  |                                                                                                    | (                               | Page break)                                 |                                  |                                                            |   |
| RSM rating and opinion           |                                                                                                    |                                 |                                             |                                  | y Special Situations ave as PDF   Graph   Home page   Help |   |

The funds that have a Rayner Spencer Mills opinion will display the Rayner Spencer Mills logo -

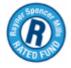

The opinion is added by selecting the tick box at the top of the fact sheet.

| $(\mathcal{B})$                                                                                                    |
|----------------------------------------------------------------------------------------------------|
| Investment process (source: Rayner Spencer Mills)                                                                                                    |
| Research is the connerstone of Fidelity International's investment approach. They believe that equity markets are semi-efficient and that fundamental research can help to uncover and exploit these inefficiencies<br>and add value to portfolios. The prospects for, and valuation of, individual companies (bottom-up) can be predicted with a greater degree of accuracy than macroeconomic themes and factors (top-down) and,<br>subsequently, stock selection provides the best opportunity to capture added value. The funds are built from the bottom up, stock by stock, taking account of market trends but not being driven by them.                                                                                                    |
| The Manager looks at both Franchise Value and Business Economics to appraise stocks and 'screen' for those that meet his ownership criteria.                                                                                                    |
| In Franchise value the core areas looked at are: Market structure / concentration,Barriers to entry / exit / competition,Regulation,Value chain analysis,Technology,Management.                                                                                                    |
| To identify favourable Business Economics the manager will look at 'harder' factors using more quantitative analysis. For example, drivers of cash flow, sales, profits and return on reinvested Free Cash Flow and how these are changing over time.                                                                                                    |
| Business Economics looke at three areas cales drivers, margin drivers and capital Intensity drivers; While around 90% of the portfolio construction is based on bottom-up analysis, the remaining 10% is derived from<br>a top-down macro/sector view which is used to ensure the portfolio matches the managers conviction levels. Input for the top-down overlay comes from the sum total of information gained from company meetings,<br>quantitative tools such as HOLT, State Street money flow analysis and directors deals. When a stock's fundamental story, valuations and technicals are in line, it will make the managers interesting list of stock's on<br>which he drills down deeper. The manager will only attend meetings for companies on the list. He may take a small stake in a company without meeting them, then build on the position post meeting as conviction<br>builds. |
| The Manager meets with companies every three months as part of his quarterly review of each stock that he owns.                                                                                                    |
|                                                                                                    |
| Rayner Spencer Mills opinion                                                                                                    |
| The manager has been in place for over a year and has proven that the fund can be run in a different but equally successful manner. The Manager uses the fundamental research provided by the huge research resources internationally at Fidelity and combines this with his own business and franchise led research to build a portfolio of stocks. The fund can have up to 20% in overseas equities and often holds assets in this form to maximise diversity of returns. The fund can also use derivative strategies in appropriate economic circumstances if the manager has conviction that this will benefit the portfolio. This has been evidenced during 2008 when shorting of certain stocks benefited performance.                                                                                                    |
| The investor is buying into the Fidelity research process as well as the managers individual skill in bottom up stock selection based on analysis of the potential the business has in its sector matched with the environment. The fund is perhaps best used in a larger UK portfolio to move away from a core UK fund base adding a more global outlook to UK stock selection as well as diversity.                                                                                                    |

Selecting **Linked contracts** from the top of the fact sheet will display a list of contracts that have access to the fund.

-

| Linked contracts                   |                                                   | Save as F                            | PDF   Graph   Home page |
|------------------------------------|---------------------------------------------------|--------------------------------------|-------------------------|
| Contracts on which this fund (or a | a wrapped version) is available                   |                                      |                         |
| Company                            | Contract                                          | Type of product                      | InitChg AMC             |
| Ascentric                          | Ascentric - The Whole of Market Wrap              | Adviser Platforms                    | 3.50% 1.50%             |
| Avalon Investment Services         | Freedom Portfolio Range                           | Adviser Platforms                    | 3.50% 1.50%             |
| Aviva Life & Pensions UK Limited   | Aviva Wrap                                        | Adviser Platforms                    | 3.50% 1.50%             |
| Aviva Wrap UK Ltd                  | Aviva Wrap                                        | Adviser Platforms                    | 3.50% 1.50%             |
| Aviva Wrap UK Ltd                  | Aviva Wrap - 17th Jan 2011 Offer terms            | Adviser Platforms                    | 3.50% 1.50%             |
| AXA Elevate                        | Bankhall Elevate - Explicit Charge                | Adviser Platforms                    | 3.50% 1.50%             |
| AXA Elevate                        | Elevate - Composite Charge                        | Adviser Platforms                    | 3.50% 1.50%             |
| AXA Elevate                        | Elevate - Explicit Charge                         | Adviser Platforms                    | 3.50% 1.50%             |
| Cofunds Ltd                        | Cofunds                                           | Adviser Platforms                    | 3.50% 1.50%             |
| Fidelity FundsNetwork              | Fidelity FundsNetwork                             | Adviser Platforms                    | 3.50% 1.50%             |
| Fidelity FundsNetwork              | Fidelity FundsNetwork £50,000 + opt-in            | Adviser Platforms                    | 3.50% 1.50%             |
| James Hay Partnership              | James Hay Partnership Wrap                        | Adviser Platforms                    | 3.50% 1.50%             |
| Novia                              | Novia Wealth Management Service                   | Adviser Platforms                    | 3.50% 1.50%             |
| Nucleus                            | Nucleus                                           | Adviser Platforms                    | 3.50% 1.50%             |
| Seven Investment Management        | 7IM Platform (advisory)                           | Adviser Platforms                    | 3.50% 1.50%             |
| Seven Investment Management        | 7IM Platform (discretionary)                      | Adviser Platforms                    | 3.50% 1.50%             |
| Skandia Investment Solutions       | The Skandia Investment Solutions Platform         | Adviser Platforms                    | 3.50% 1.50%             |
| Standard Life Assurance Ltd        | Standard Life                                     | Adviser Platforms                    | 3.50% 1.50%             |
| Transact                           | Transact                                          | Adviser Platforms                    | 3.50% 1.50%             |
| Wealthtime                         | Wealthtime Light                                  | Adviser Platforms                    | 3.50% 1.50%             |
| AXA Wealth                         | The One from Winterthur                           | Contracted-Out Personal Pension Plan |                         |
| AXA Wealth                         | The One from Winterthur                           | Contracted-Out Personal Pension Plan | 3.50% 1.50%             |
| Scottish Widows                    | Individual Personal Pension Plan (Contracted Out) | Contracted-Out Personal Pension Plan | 0.88%                   |
| Scottish Widows                    | The Retirement Account                            | Contracted-Out Personal Pension Plan |                         |
| Skandia                            | Personal Pension - Single Price                   | Contracted-Out Personal Pension Plan |                         |
| AXA Wealth                         | The Executive Pension                             | Executive Pension                    | 1.40%                   |
| Skandia                            | Executive Pension - Single Price                  | Executive Pension                    |                         |

The data in the linked contracts section are hyperlinks – selecting the company name will take you to a company fact sheet. Selecting the contract name will take you to a contract fact sheet. Selecting the type of product will start a piece of product research for that product type.

|                                                                                                    | 1                                                                                                    |            |                                                                |                    |                        |                     | Fi                | delity (             | •                    |                      | ent Intl)       |
|----------------------------------------------------------------------------------------------------|----------------------------------------------------------------------------------------------------|------------|----------------------------------------------------------------|--------------------|------------------------|---------------------|-------------------|----------------------|----------------------|----------------------|-----------------|
| Fund details                                                                                                    |                                                                                                    |            |                                                                |                    |                        |                     |                   |                      | Save as PDF          | Graph   Ho           | ome page   Help |
| Choose the information to                                                                                                    | display<br>t allocation and RSM opinion 🛛 🗖 Linked contra                                                                                                    | cts        |                                                                | 1                  |                        |                     |                   | <                    |                      |                      |                 |
| Fidelity Special Situati                                                                                                    | ons                                                                                                    |            |                                                                |                    |                        |                     |                   |                      | Bas                  | sed on IMA           | Classifications |
| Promoter:<br>Type:<br>FE Global/IMA sector:<br>Launch date:<br>Size:<br>Manager:<br>Charges:                                                                                                    | Fidelity (FL Investment Int)<br>Unit trust/OEIC<br>GL:Equity - UK / IMA UK All Companies<br>17/12/1979<br>GBP 2655m<br>Sanjeev Shah (since 01/01/2008)<br>0.00% initial, 1.50% annual                                                                                                    |            | The fund fact<br>can be saved<br>printed by sel<br>Save as PDF |                    |                        | saved a             | and               | AI                   | 1yr 3y<br>Irtile     | yr Syr               | Yr1 Yr2 Yr3     |
|                                                                                                    | vn rating<br>WN FUND<br>NG LLY                                                                                                    |            | ty vtr vtr                                                     |                    |                        |                     |                   |                      | R                    |                      |                 |
| Financial Express Crow                                                                                                    | vn rating<br>VN FUND<br>NG L<br>voetc<br>-to-bid)                                                                                                    |            |                                                                |                    |                        |                     | t finet)          |                      | R                    |                      |                 |
| ast performance (bid                                                                                                    | vn rating<br>WN FUND<br>NG L<br>Voieke<br>-to-bid)<br>Sector                                                                                                    |            |                                                                |                    | 2-month period<br>Yr 4 |                     | it first)<br>Yr 6 | yr7                  | R)<br>Yr 8           | Yr 9                 | Yr 10           |
| inancial Express Crow<br>CROW<br>CCCCCP 4<br>ast performance (bid<br>cumulative perf. %<br>year -6.68                                                                                                    | vn rating<br>WN FUND<br>NG ***<br>oseco<br>-to-bid)<br>Sector<br>0.90                                                                                                    | Percentage | e gain/loss<br>Yr 2                                            | in each 12<br>Yr 3 | 2-month period         | (most recen<br>Yr 5 | Yr 6              |                      |                      |                      | Yr 10           |
| inancial Express Crow<br>Control Control   | vn rating<br>VN FUND<br>VG ±<br>-to-bid)<br>Sector<br>0.90<br>15.54                                                                                                    | Percentage | e gain/loss                                                    | in each 12         | 2-month period         | (most recen         |                   | <b>Yr 7</b><br>22.47 | <b>Yr 8</b><br>17.30 | <b>Yr 9</b><br>32.50 | Yr 10           |
| inancial Express Cron<br>ECCOP +<br>ast performance (bid<br>cumulative perf. %<br>years 1.78<br>years 1.78                                                                                                    | vn rating<br>VN FUND<br>NG V<br>-to-bid)<br>Sector<br>0.90<br>16.64<br>52.52                                                                                                    | Percentage | e gain/loss<br>Yr 2                                            | in each 12<br>Yr 3 | 2-month period         | (most recen<br>Yr 5 | Yr 6              |                      |                      |                      | Yr 10           |
| inancial Express Crow<br>Control Control   | vn rating<br>VN FUND<br>VG ↓↓<br>VG ↓↓<br>VG ↓<br>VG ↓↓<br>VG ↓↓<br>VG ↓<br>VG ↓<br>VG ↓<br>VG ↓<br>VG ↓<br>VG ↓<br>VG ↓<br>VG ↓<br>VG V | Percentage | e gain/loss<br>Yr 2                                            | in each 12<br>Yr 3 | 2-month period         | (most recen<br>Yr 5 | Yr 6              |                      |                      |                      | ¥r 10           |
| inancial Express Crow<br>Exercise to<br>ast performance (bid<br>Cumulative perf. %<br>I year - 6.68<br>Years 1.78<br>9 years 43.76<br>4 years - 2.85<br>5 years 10.46                                                                                                    | vn rating<br>WN FUND<br>VG ↓<br>-to-bid)<br>Sector<br>0.90<br>16.64<br>52.52<br>-5.63<br>5.52                                                                                                    | Percentage | e gain/loss<br>Yr 2                                            | in each 12<br>Yr 3 | 2-month period         | (most recen<br>Yr 5 | Yr 6              |                      |                      |                      | Yr 10           |
| Financial Express Crow<br>Financial Express Crow<br>Execute the expression of the expression of the expres | vn rating<br>VN FUND<br>VG 100<br>-to-bid)<br>Sector<br>0.90<br>16.64<br>52.52<br>-5.63<br>5.52<br>28.79                                                                                                    | Percentage | e gain/loss<br>Yr 2                                            | in each 12<br>Yr 3 | 2-month period         | (most recen<br>Yr 5 | Yr 6              |                      |                      |                      | Yr 10           |
| Financial Express Crow<br>Financial Express Crow<br>Execute the expression of the expression of the expres | vn rating<br>VN FUND<br>VG ↓<br>-to-bid)<br>Sector<br>0.90<br>16.64<br>52.52<br>-5.63<br>5.52<br>28.79<br>51.50                                                                                                    | Percentage | e gain/loss<br>Yr 2                                            | in each 12<br>Yr 3 | 2-month period         | (most recen<br>Yr 5 | Yr 6              |                      |                      |                      | ¥r 10           |

As explained earlier in section 6 - fund graphs can be generated from the fact sheet. The graph will allow you to plot the fund the against its sector average amongst other indexes.

|                                                                                                    |                                                                                |            |                   |              |                      |                     | Fi                | delity ( |                      |                      | ent Intl       |
|----------------------------------------------------------------------------------------------------|--------------------------------------------------------------------------------|------------|-------------------|--------------|----------------------|---------------------|-------------------|----------|----------------------|----------------------|----------------|
| Fund details                                                                                                    |                                                                                |            |                   |              |                      |                     |                   | I        | Save as PDF          | Graph   H            | ome page   Hel |
| Choose the information to c                                                                                                    |                                                                                |            |                   |              |                      |                     |                   |          | 2                    |                      |                |
|                                                                                                    | allocation and RSM opinion 🛛 Linked contrac                                    | ts         |                   |              |                      |                     | Coloct            | Croph    |                      |                      |                |
| Fidelity Special Situation                                                                                                    |                                                                                |            |                   |              |                      | · · · · ·           | Select            | Graph    |                      |                      | Classification |
| Promoter:                                                                                                    | Fidelity (FIL Investment Intl)                                                 |            |                   |              |                      |                     |                   |          | 3                    | yr 5yr               | Yr1 Yr2 Yr3    |
| Type:                                                                                                    | Unit trust/OEIC                                                                |            |                   |              |                      |                     |                   | Qua      | rtile                |                      |                |
| FE Global/IMA sector:<br>Launch date:                                                                                                    | GL:Equity - UK / IMA UK All Companies<br>17/12/1979                            |            |                   |              |                      |                     |                   |          |                      |                      |                |
| Launch date:<br>Size:                                                                                                    | GBP 2655m                                                                      |            |                   |              |                      |                     |                   | A        | lpha                 |                      |                |
| Manager:                                                                                                    | Sanjeev Shah (since 01/01/2008)                                                |            |                   |              |                      |                     |                   | -        |                      |                      |                |
| Charges:                                                                                                    | 0.00% initial, 1.50% annual                                                    |            |                   |              |                      |                     |                   | Sha      | arpe                 |                      |                |
| Financial Express Crow                                                                                                    |                                                                                |            |                   |              |                      | Rayner S            | pencer Mills      |          |                      |                      |                |
| Financial Express Crowi                                                                                                    |                                                                                | <u>₩₩1</u> | tr vtr vtr        |              |                      | Rayner S            | ipencer Mills     |          | R                    |                      |                |
| Financial Express Crown                                                                                                    | N FUND<br>G 🛨<br>o-bid)                                                        |            |                   | in each 12 r | nonth pariod         |                     |                   |          | B                    |                      |                |
| Financial Express Crown                                                                                                    | N FUND<br>Guid<br>a-bid)<br>Sector                                             | Percentage | gain/loss         |              | nonth period<br>Yr 4 | (most recer         | nt first)         |          | R)<br>Yr 8           | Yr 9                 | Yr 10          |
| Tast performance (biotact                                                                                                    | N FUND<br>Gut<br>o-bid)<br>Sector<br>0.90                                      |            | gain/loss<br>Yr 2 | Yr 3         | nonth period<br>Yr 4 | (most recer<br>Yr 5 | nt first)<br>Yr 6 | Yr 7     | Yr 8                 | Yr 9                 | Yr 10          |
| Financial Express Crown<br>CROWN<br>Cast performance (bid-t<br>Cumulative perf. %<br>1 year -6.68<br>2 years 1.78                                                                                                    | N FUND<br>Gui<br>art<br>o-bid)<br>Sector                                       | Percentage | gain/loss         |              |                      | (most recer         | nt first)         |          | <b>Yr 8</b><br>17.30 | <b>Yr 9</b><br>32.50 | Yr 10          |
| Trancial Express Crown                                                                                                    | •-bid)<br>Sector<br>0.90<br>16.64                                              | Percentage | gain/loss<br>Yr 2 | Yr 3         |                      | (most recer<br>Yr 5 | nt first)<br>Yr 6 | Yr 7     |                      |                      | Yr 10          |
| Financial Express Crown<br>Financial Express Crown<br>Complete Complete<br>Complete Complete<br>1 year - 6.68<br>2 years 1.78<br>3 years 43.76<br>4 years -2.85                                                                                                    | •-bid)<br>Sector<br>0.90<br>16.64<br>52.52                                     | Percentage | gain/loss<br>Yr 2 | Yr 3         |                      | (most recer<br>Yr 5 | nt first)<br>Yr 6 | Yr 7     |                      |                      | Yr 10          |
| Financial Express Crown<br>Compared Figure 2015<br>Compared Figure 2015<br>Compared Figure 201 | •-bid)<br>Sector<br>0.90<br>16.64<br>52.52<br>-5.63                            | Percentage | gain/loss<br>Yr 2 | Yr 3         |                      | (most recer<br>Yr 5 | nt first)<br>Yr 6 | Yr 7     |                      |                      | Yr 10          |
| Financial Express Crown<br>Financial Express Crown<br>COULD COULD COULD COULD<br>COULD COULD COULD COULD<br>COULD COULD COULD COULD<br>COULD COULD COULD COULD COULD<br>COULD COULD                                                                                                    | ► FUND<br>G ★ ↓<br>•-bid)<br>Sector<br>0.90<br>16.64<br>52.52<br>-5.63<br>5.52 | Percentage | gain/loss<br>Yr 2 | Yr 3         |                      | (most recer<br>Yr 5 | nt first)<br>Yr 6 | Yr 7     |                      |                      | Yr 10          |
| Financial Express Crown<br>Financial Express Crown<br>COULD COULD COULD COULD<br>COULD COULD COULD COULD<br>COULD COULD COULD COULD<br>COULD COULD COULD COULD<br>COULD COULD COULD COULD COULD COULD<br>COULD COULD                                                                                                    | •-bid)<br>Sector<br>0.90<br>16.64<br>52.52<br>-5.63<br>5.52<br>28.79           | Percentage | gain/loss<br>Yr 2 | Yr 3         |                      | (most recer<br>Yr 5 | nt first)<br>Yr 6 | Yr 7     |                      |                      | Yr 10          |

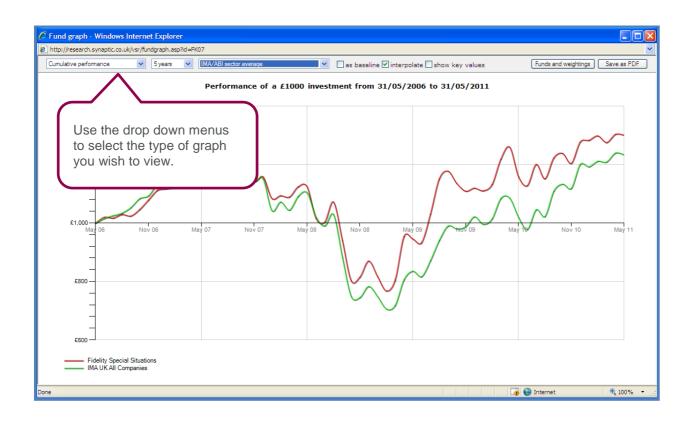

Further information including definitions on the performance data displayed in the fact sheet is available in the 'Online help file' which is accessible by either pressing **F1** on your keyboard or selecting **Help** from the menu bar from any screen within Synaptic.

### **8 Retrieving Research**

All research performed on Synaptic is automatically saved. However, due to the monthly updates it is important not to only store the client research on Synaptic, as it will not be keeping a static copy of the research you actually performed for compliant purposes – i.e. if time has passed and you are opening the research a couple of months after it was originally performed – you will be using the most current data which will have been updated. Therefore the results could differ from the original research. To ensure a static copy of the research you performed is on file you will need to save the research documentation as 'PDF's' when working through the research.

The research can be retrieved from two locations on the Homepage – the **Recent** and **Client** tab. If the clients details were entered when starting the research, it can be retrieved from the **Recent** or **Client** tab. Otherwise the **Recent** tab will display all research regardless of whether it is client specific or not.

#### 8.1 Retrieving Research via the Client Tab

Select the Client tab from the right hand side of the **Homepage**.

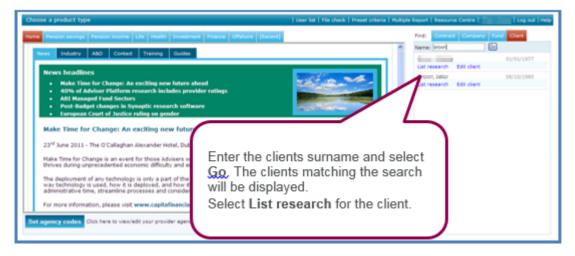

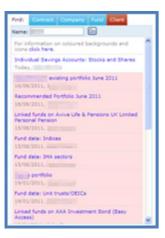

All the research for the client will be listed.

The research highlighted in 'pink' indicates it was originally performed on a previous month's data. When the research highlighted in pink is accessed a warning will be displayed. It will explain where possible the filters that were originally selected will remain the same but the results may be different.

Click on the blue link to access the research. You will be taken through to the **Filtering** screen.

8.2 Retrieving Research via the Recent Tab

| nne (Frenins Franzes Franzes Franzes M. 18 (Franzes) (Franzes)<br>Franzes (Franzes Franzes Franzes Franzes (Franzes Franzes Franzes Franzes Franzes Franzes Franzes Franzes Franz | offstere (Recerd)                                                                                                    |              |         | Fird: Connet Company Fund Cont |
|----------------------------------------------------------------------------------------------------|----------------------------------------------------------------------------------------------------|--------------|---------|--------------------------------|
| e information on coloured backgrounds and isons click here.                                                                                                    | Clert                                                                                                    | Last viewed. | Artista | SYNAPTIC                       |
| Individual Savings Accounts: Stocks and Shares                                                                                                    | And Control of                                                                                                    | Today        | Ceey    |                                |
| Investment Bond: Unit Linked                                                                                                    | (rure)                                                                                                    | Today        | Capy    |                                |
| management existing perifolic June 2011                                                                                                    |                                                                                                    | 16/06/2011   | Cepy    |                                |
| Becommended Portfolio June 2011                                                                                                    | and the second second                                                                                                    | 16/06/2011   | Copy    |                                |
| United funds on Aviva Ufe & Pensions Uit Limited Pension                                                                                                    | (Second second s | 15/06/2011   | Cepy    |                                |
| Punds of                                                                                                    | (normal)                                                                                                    | 18/06/2011   | Cepy    |                                |
| ] Fund datai Indices                                                                                                    | land in our                                                                                                    | 15/06/2011   | Copy    |                                |
| ] Fund data: DNA sectors                                                                                                    | and the second second                                                                                                    | 15/06/2013   | Copy    |                                |
| Personal Pension (Fully Insured)                                                                                                    |                                                                                                    | 15/06/2011   | Coev    |                                |
| Term Assurance: Decreasing                                                                                                    | 1000 1100 1                                                                                                    | 14/06/2011   | Capy    |                                |
| Term Assurance: Nortgage Protection                                                                                                    | 100010001                                                                                                    | 14/06/2011   | Ceey    |                                |
| Critical Divess: Term CDC Rider                                                                                                    | 1000.0001                                                                                                    | 14/06/2011   | Coev    |                                |
| ] Investment Bond, Unit Linked                                                                                                    | and a strength of the                                                                                                    | 14/06/2011   | Copy    |                                |
| ] Sectors                                                                                                    | (horid)                                                                                                    | 14/06/2011   | Ceev    |                                |
| 7 Fund data: Hanual fund list                                                                                                    | (none)                                                                                                    | 09/06/2011   | Copy    |                                |

The **Recent** tab will give you access to all research completed on Synaptic. It will only display the most recent research, about the last twenty pieces of research then it will then disappear from this screen. If the research is not displaying on the screen you will need to find it by using either of the search criteria's at the top of the screen. You can search by client name but if the research was not attached to the client you will need to search by title. If you do not 'change the title' of the research you will need to use the default name.

| Choose a product type                                                                                 |            | User list   Fi | e check   Preset criteria   Multi | ple Report   Resource Centre  s   Log out   Help |
|----------------------------------------------------------------------------------------------------|------------|----------------|-----------------------------------|--------------------------------------------------|
| Home Pension savings Pension income Life Health In<br>Find by client name: Find Find by bitle: Recomm |            | lecent]        |                                   | Find: Contract Company Fund Client               |
| For information on coloured backgrounds and icons dick here.<br>Research                              | Client     | Last viewed    | Actions                           | SYNAPTIC                                         |
| Recommended Portfolio June 2011                                                                       | this Brown | 16/06/2011     | Серу                              |                                                  |
| recommended ISA funds June 11                                                                         | Debbie Bro | 03/06/2011     | Cepy                              |                                                  |
| recommended portfolio                                                                                 | (none)     |                | Copy                              |                                                  |
| Recommended Portfolio July 2010                                                                       | (none)     |                |                                   |                                                  |
| Recommended portfolio      Delete selected research     Select al                                     | (none)     |                | mple, the searc<br>ommended' is i |                                                  |

The research that matches the search criteria will be displayed. The research highlighted in 'pink' indicates it was originally performed on a previous month's data. When the research highlighted in pink is accessed a warning will be displayed. It will explain where possible the filters that were originally selected will remain the same but the results may be different.

Click on the blue link to access the research. You will be taken through to the Filtering screen.

## 9 Incorporating Fund Research into Product Research

If you are completing your fund research prior to the product research, it is possible to include your recommended funds within your product research.

There are two ways this can be done, you can either import your fund research into the product research to perform a filter and exclude contracts that don't have access to the funds. Alternatively you can simply select the funds prior to generating the product suitability report. Either way the funds will be included in the suitability report. However, you will still need to generate the fund research reports to ensure the fund research is on file.

#### 9.1 Importing Fund Research into Product Research

During the product filtering stage the fund research can be imported so you are filtering contracts based on the actual funds you are recommending as opposed to sectors.

You will firstly need to complete the fund research and convert it to a manual fund list. For information on how to do this, please see section 4.2 Converting fund research into a manual fund list.

Start a piece of product research and within the **Sectors** tab, instead of choosing sectors you want the product to have access to, scroll to the bottom of the screen.

| eatures Sectors Conditions Stats PP                                                                                                    | All 71 o                                               |                                   | Options |
|----------------------------------------------------------------------------------------------------|--------------------------------------------------------|-----------------------------------|---------|
| Property - Securities (Investment Trust)                                                                                                    |                                                        |                                   |         |
| Property - Specialist (Investment Trust)                                                                                                    | Company                                                | Contract                          |         |
| Small Media Comms & IT Cos (Investment Trust)                                                                                                    |                                                        |                                   |         |
| Tech Media & Telecomm (Investment Trust)                                                                                                    | Aberdeen Asset Management<br>Aberdeen Asset Management |                                   |         |
| UK Growth (Investment Trust)                                                                                                    | Aberdeen Asset Management                              | -                                 |         |
| UK Growth & Income (Investment Trust)                                                                                                    | AEGON Asset Management                                 | ISA                               |         |
| UK High Income (Investment Trust)                                                                                                    | Alliance Trust Savings Limited                         | ISA - Stocks & Shares Component   |         |
|                                                                                                    | Allianz Global Investors                               | Investment Funds ISA              |         |
| UK Smaller Companies (Investment Trust)                                                                                                    | Artemis Fund Managers                                  | ISA                               |         |
| Unclassified (Investment Trust)                                                                                                    | Ascentric                                              | Ascentric Stocks & Shares ISA     |         |
| Utilities (Investment Trust)                                                                                                    | Avalon Investment Services                             | Freedom ISAs                      |         |
| VCT AIM Quoted (Investment Trust)                                                                                                    | Aviva Investors                                        | Aviva Investors Investment ISA    |         |
| VCT Generalist (Investment Trust)                                                                                                    | Aviva Wrap UK Ltd                                      | Aviva Wrap ISA Portfolio          |         |
| VCT Specialist Environmental (Investment Trust)                                                                                                    | AXA Elevate                                            |                                   |         |
| ontracts must include a link to all v of the<br>llowing funds.<br>Io specific funds required. Click here to add a fund,<br>import from a manual fund list.) |                                                        | ect import from a nual fund list. |         |

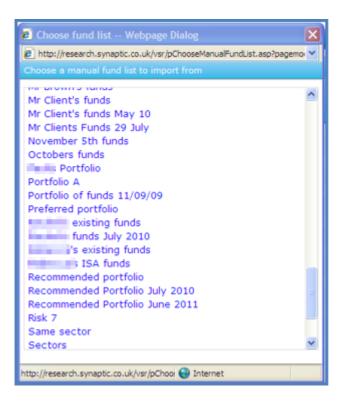

The manual fund lists that have been created will be listed. Select the relevant manual fund list.

This is one of the reasons why it is important to name your manual fund lists otherwise they will all be listed with the same name 'Manual fund list'.

| eatures Sectors Conditions Stats PP 属              | 15 contrac                   |                                         |  |
|----------------------------------------------------|------------------------------|-----------------------------------------|--|
| Small Media Comms & IT Cos (Investment Trust)      | <u>^</u>                     |                                         |  |
| Tech Media & Telecomm (Investment Trust)           | Company                      | Contract                                |  |
| UK Growth (Investment Trust)                       | Ascentric                    | Ascentric Stocks & Shares ISA           |  |
| UK Growth & Income (Investment Trust)              | Avalon Investment Services   | Freedom ISAs                            |  |
| UK High Income (Investment Trust)                  | Aviva Wrap UK Ltd            | Aviva Wrap ISA Portfolio                |  |
|                                                    | AXA Elevate                  | Elevate Stocks & Shares ISA - Composite |  |
| UK Smaller Companies (Investment Trust)            | AXA Elevate                  | Elevate Stocks & Shares ISA - Explicit  |  |
| Unclassified (Investment Trust)                    | Cofunds Ltd                  | ISA                                     |  |
| Utilities (Investment Trust)                       | Fidelity FundsNetwork        | FundsNetwork                            |  |
| VCT AIM Quoted (Investment Trust)                  | Novia                        | Novia Stocks & Shares ISA               |  |
| VCT Generalist (Investment Trust)                  | Nucleus                      | Nucleus ISA account                     |  |
|                                                    | Seven Investment Management  | ISA (Stocks and Shares)                 |  |
| VCT Specialist Environmental (Investment Trust)    | Skandia Investment Solutions | SIS ISA                                 |  |
|                                                    | Standard Life Assurance Ltd  | Standard Life FundZone ISA              |  |
| Contracts must include a link to all 🔽 of the      | Standard Life Assurance Ltd  | Wrap ISA                                |  |
| ollowing funds. Click here to add another fund, or | Sterling ISA Managers Ltd    | Sterling ISA                            |  |
| lear the list.                                     | Transact                     | Transact Wrap ISA                       |  |
| idelity Special Situations                         |                              |                                         |  |
| nvesco Perp High Income Acc                        |                              |                                         |  |
| 1&G Global Basics A Acc GBP                        | ~                            |                                         |  |
| Clear all filters Audit trail Import filter        |                              |                                         |  |

The funds in the manual fund list will be listed at the bottom left of the screen.

Synaptic will filter out contracts that do not have access to those funds.

The funds will be included in the product research reports as the recommended funds.

# 9.2 Using the Fund Picker during Product Research

If you have not created a manual fund list in Synaptic but you know what funds you are recommending, you can simply select them prior to generating the report.

| Choose a report template                                                                                                    | Fund picker   4 Back to ranking   4 Back to filtering   Help                                                    |
|----------------------------------------------------------------------------------------------------|----------------------------------------------------------------------------------------------------|
| Choose the contract you are recommending (if any)     Avia Way UK Ltd Aviv Way ISA Portfolo     AXA Elevate Elevate Stocks & Shares ISA - Composite     AXA Elevate Elevate Stocks & Shares ISA - Explicit     Cofunds Ltd ISA     Fidelity FundsNetwork FundsNetwork     Novia Novia Stocks & Shares ISA     Nucleus Nucleus ISA account     Seven Investment Management ISA (Stocks and Shares) | Select the<br>recommended<br>contract and select<br>Fund picker from the<br>menu bar.                           |
| Click on a report template     Quick reports (open in your browser)     Standard research report     Factsheet for the selected contract                                                                                                    | Report Manager suitability reports (download as RTF) Research Report Standard Report - ISA Multiple Reports - I |

By default Synaptic Research will pick funds based from the sectors selected at the filtering stage based on the best alpha. The initial screen that gets displays confirms the sectors you have already chosen and defaults to alpha.

| Fidelity FundsNetwork                                                                                            |                                                                                                    |                                                            |  |  |  |  |  |  |  |  |
|----------------------------------------------------------------------------------------------------|----------------------------------------------------------------------------------------------------|------------------------------------------------------------|--|--|--|--|--|--|--|--|
|                                                                                                    | 🙆 Fund picker Webpage Dialog 🛛 🗙                                                                                                    | FundsNetwork                                               |  |  |  |  |  |  |  |  |
| Linked funds on this contract                                                                                    | http://research.synaptic.co.uk/vsr/pContractFundPicker.asp?contractid=33-3-901-9&searchid=85                                                               | Ind picker   Save as PDF   Fund research   Contract   Help |  |  |  |  |  |  |  |  |
| Provider and contract type:                                                                                      | Choose the IMA/ABI/AIC sectors in which you want to pick funds, and then choose how to identify the best fund in each sector.                              |                                                            |  |  |  |  |  |  |  |  |
| Contract name: FundsNetwork<br>Provider: Fidelity FundsNetwork<br>Product type: Individual Savings Accounts, Sto | IMA Absolute Return (Unit Trust)     IMA Active Managed (Unit Trust)     IMA Active Managed (Unit Trust)     IMA Asia Pacific Excluding Japan (Unit Trust) |                                                            |  |  |  |  |  |  |  |  |
| Select funds Show factsheets Graph Save list                                                                     | IMA Asia Pacific Including Japan (Unit Trust) IMA Balanced Managed (Unit Trust)                                                                            |                                                            |  |  |  |  |  |  |  |  |
| Asia Pacific excluding Japan Equities<br>Fidelity Asian Values PLC Ord                                           | IMA Cautious Managed (Unit Trust) IMA China/Greater China (Unit Trust) IMA Europe Excluding UK (Unit Trust)                                                | rown InitChg AMC<br>1 1.00                                 |  |  |  |  |  |  |  |  |
| B:Absolute Return Insight Absolute Currency Ap GBP                                                               | MA Europe Including UK (Unit Trust) MA European Smaller Companies (Unit Trust) MA Global (Unit Trust) MA Global (Unit Trust)                               | rown InitChg AMC<br>rating 3 4.00 1.50                     |  |  |  |  |  |  |  |  |
| Insight Absolute Emerging Market Debt Ap GBP                                                                     | IMA Global Bonds (Unit Trust)                                                                                                    | 4.00 1.50                                                  |  |  |  |  |  |  |  |  |
| Insight Absolute UK Equity Market Neutral AP GBP                                                                 | 🔲 IMA Global Emerging Markets (Unit Trust)                                                                                                    | 3 1.50                                                     |  |  |  |  |  |  |  |  |
| Schroder ISF Asian Bond Absolute Return A Hedge<br>Dis GBP                                                       |                                                                                                    |                                                            |  |  |  |  |  |  |  |  |
| Schroder ISF Emerging Markets Debt Absolute<br>Return A Hedged GBP                                               | Pick the fund in each sector with the best Apha                                                                                                    | Select Pick funds to                                       |  |  |  |  |  |  |  |  |
| B:Equity - Asia Pacific ex Japan                                                                                 |                                                                                                    | nanually select the                                        |  |  |  |  |  |  |  |  |
| Fidelity Asian Special Situations A Acc GBP                                                                      | http://research.synaptic.co.uk/vsr/pContractFundPicker.asp                                                                                                 | unds.                                                      |  |  |  |  |  |  |  |  |
| Schroder ISF Asian Equity Yield A Dis GBP                                                                        | 18.07 9.91 13.44 6.24 0.14                                                                                                    |                                                            |  |  |  |  |  |  |  |  |
| Schroder ISF Emerging Asia A GBP                                                                                 | 9.62 11.59 13.59 7.36 0.17                                                                                                    |                                                            |  |  |  |  |  |  |  |  |

| Linked funds on this contract                                                        |                           |           |          |         |           | < Ba     | ack to report | Fund pick       | er   Save as F | DF   Fund resea | arch   Contra |
|--------------------------------------------------------------------------------------|---------------------------|-----------|----------|---------|-----------|----------|---------------|-----------------|----------------|-----------------|---------------|
| Provider and contract type:                                                          |                           |           |          |         |           |          |               |                 |                |                 |               |
| Contract name: FundsNetwor<br>Provider: Fidelity Fund<br>Product type: Individual Sa |                           | s         |          |         |           |          |               |                 |                |                 |               |
| Select funds Show factsheets                                                         | Graph Save list Select al | Invert se | election | earal S | how all I | MA/ABI/A | AIC Sectors   |                 |                |                 |               |
| IMA Balanced Managed                                                                 |                           | 3yr       | 5yr      | 10yr    | Vol.      | Alpha    | QScore        | Crown<br>rating | InitChg        | AMC             |               |
| CF Miton Strategic Portfolio A GBP                                                   |                           |           |          |         |           | 0.41     | 39            | 3               | 5.00           | 1.50            |               |
| CF Miton Special Situations Portfolio A                                              | GBP                       |           |          |         |           | 0.37     | 47            | 3               | 5.00           | 1.50            |               |
| Newton Balanced                                                                      | S                         | elect t   | he fun   | ds you  | l are     | 0.34     | 34            | 2               | 4.00           | 1.50            |               |
| Baillie Giff Managed A Acc                                                           |                           |           | nendeo   |         |           | 0.26     | 50            | 3               | 5.00           | 1.50            |               |
| Baillie Giff Managed A Inc                                                           |                           | •••••     |          |         |           | 0.26     | 50            | 3               | 5.00           | 1.50            |               |
| Fidelity Target 2015                                                                 | Se                        | elect S   | Save li  | St.     |           | 0.24     | 18            | 2               | 3.50           | 1.10            |               |
| Jupiter Merlin Balanced Portfolio Acc                                                |                           |           |          |         |           | 0.24     | 59            | 3               | 5.25           | 1.50            |               |
| Jupiter Merlin Balanced Portfolio Inc                                                | 7.94                      | 5.64      | 5.58     |         | 3.55      | 0.24     | 59            | 3               | 5.25           | 1.50            |               |
| Investec Balanced Managed A Inc                                                      | 15.85                     | 5.75      |          |         | 4.48      | 0.21     | 47            | 3               | 4.50           | 1.50            |               |
| L&G Multi Manager Balanced Ret Acc                                                   | 11.56                     | 5.65      |          |         | 4.72      | 0.20     | 44            |                 | 5.00           | 1.00            |               |
| 🔲 L&G Multi Manager Balanced Ret Inc                                                 | 11.54                     | 5.38      |          |         | 4.74      | 0.17     | 44            |                 | 5.00           | 1.00            |               |
| Threadneedle Global Equity & Bond Re                                                 | t 16.11                   | 5.36      | 6.56     | 5.10    | 4.67      | 0.17     | 56            | 2               | 3.75           | 0.25            |               |
| Pru Managed A                                                                        | 14.14                     | 5.37      | 5.46     | 4.58    | 4.89      | 0.16     | 63            | 2               | 3.00           | 1.50            |               |

You will receive confirmation that the funds selected have been saved. Return to the research reports by selecting **Back to report** from the menu bar.

The funds will be included in the product research reports as the recommended funds.

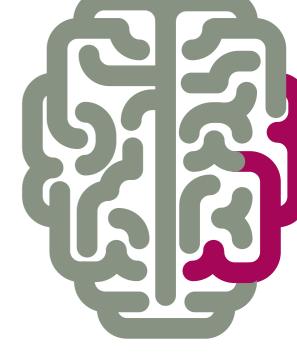

**Products & Services from Synaptic Software:** 

SYNAPTIC PRODUCT & FUND SYNAPTIC WEBLINE SYNAPTIC WEBLINE PLAY SYNAPTIC WEB SERVICES SYNAPTIC ANALYSER SYNAPTIC COMPARATOR SYNAPTIC MODELLER SYNAPTIC RISK

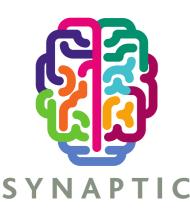

This document is the property of Synaptic Software Limited and the information contained herein is confidential. This document, either in whole or in part, must not be reproduced or disclosed to others or used for purposes other than that for what it has been supplied, without prior permission from Synaptic Software Limited. October 2019